#### **Model-based image reconstruction in MRI**

Jeffrey A. Fessler

EECS Department BME Department, Dept. of RadiologyThe University of Michigan

Huangguoshu International Interdisciplinary Conferenceon Biomedical MathematicsNovember 5, 2008

Acknowledgements: Doug Noll, Brad Sutton, Valur Olafsson, Amanda Funai, Chunyu Yip, Will Grissom

# **The Ends**

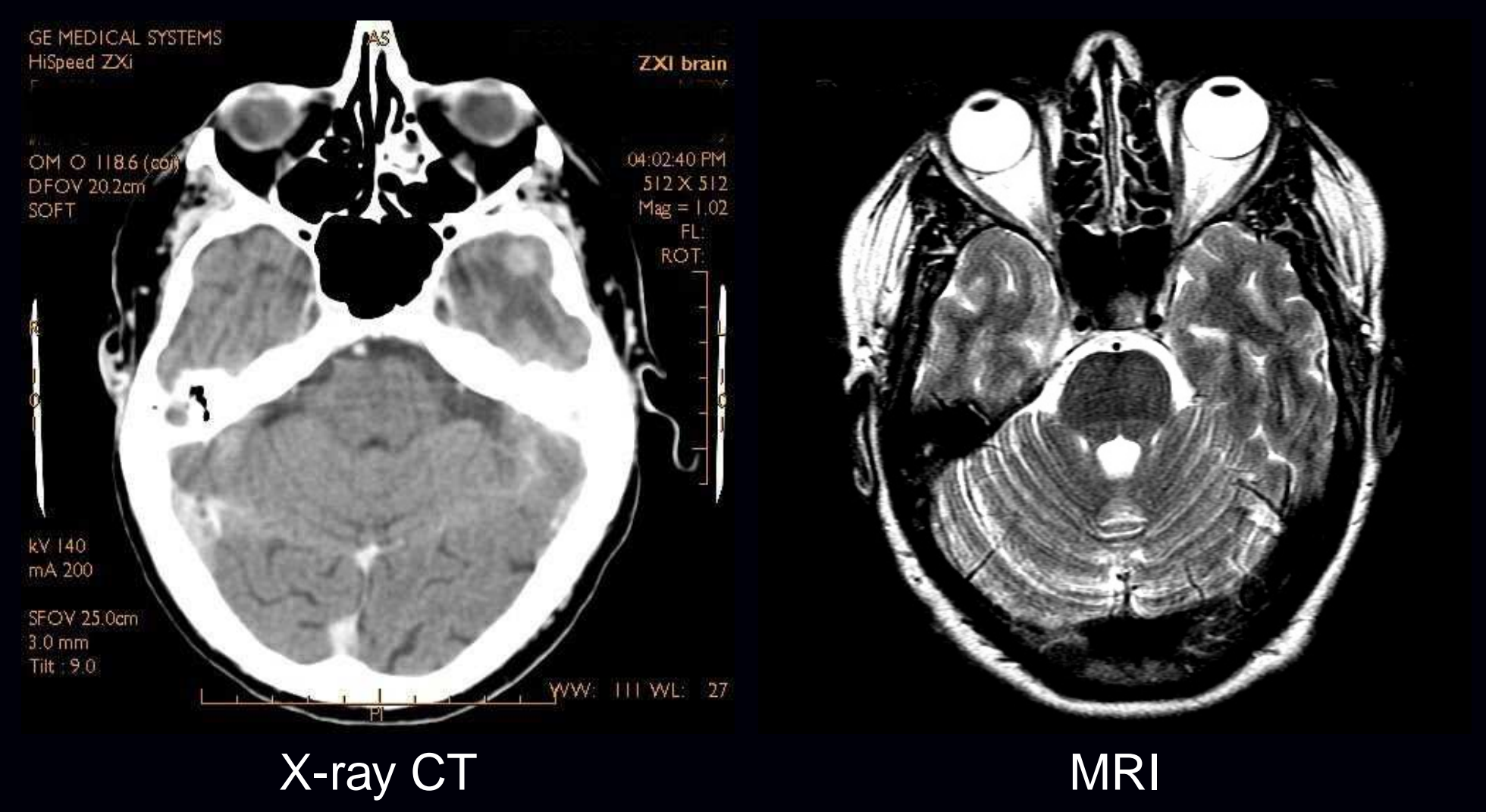

www.gehealthcare.com www.cis.rit.edu

MRI: excellent soft tissue contrast, and no ionizing radiation. (But, expensive, slow, big, small bone signal...)

# **Outline**

- MR image reconstruction problem description
- $\bullet$ Overview of image reconstruction methods
- $\bullet$ MR image reconstruction introduction
- Conventional reconstruction
- $\bullet$ Model-based image reconstruction
- Iterations and computation (NUFFT etc.)
- $\bullet$ **Regularization**
- Field inhomogeneity correction

Image reconstruction toolbox:

http://www.eecs.umich.edu/∼fessler

# **Example: Iterative Reconstruction under**∆*B*0

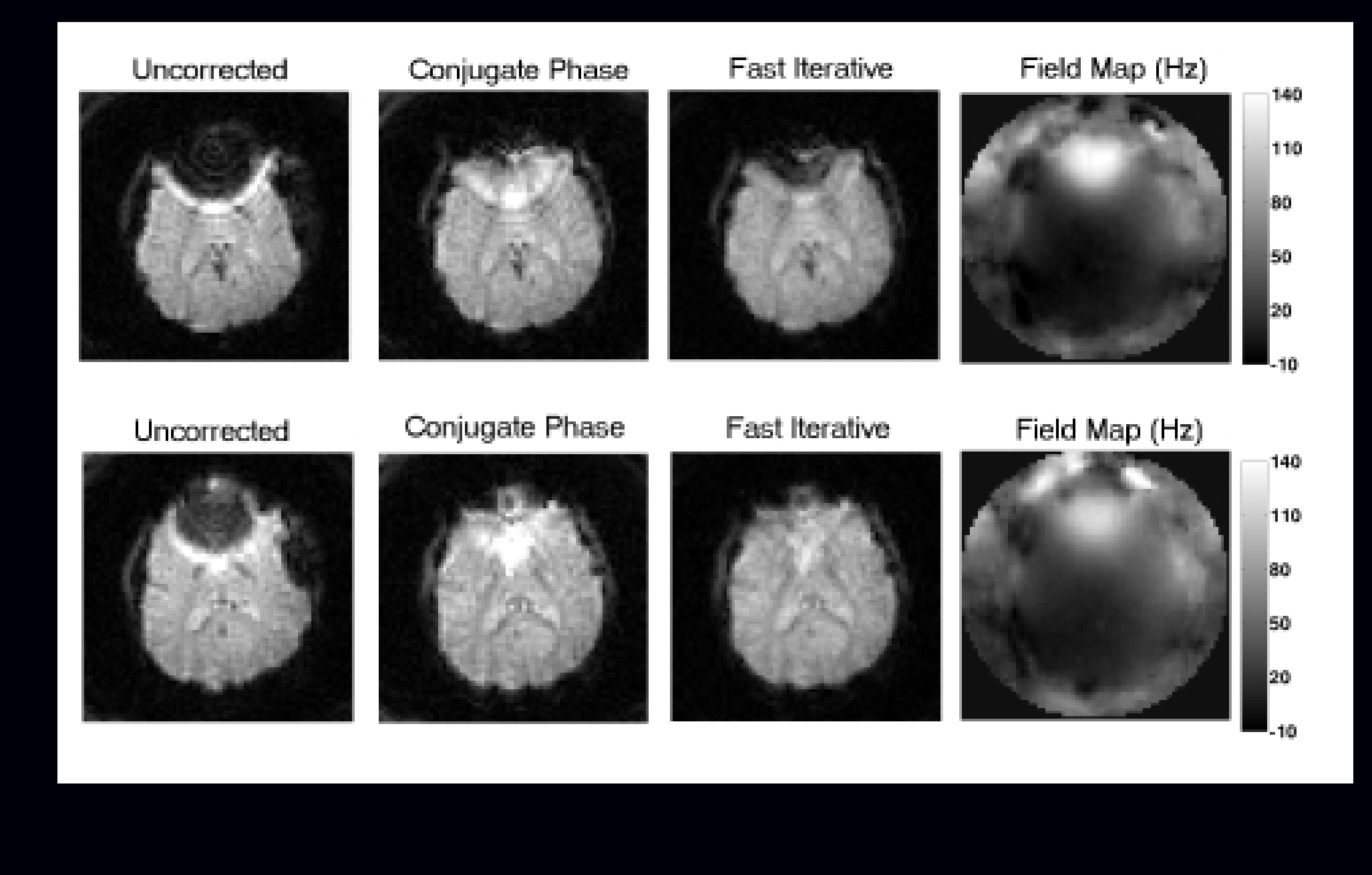

# **Standard MR Image Reconstruction**

# MR k−space data Reconstructed Image

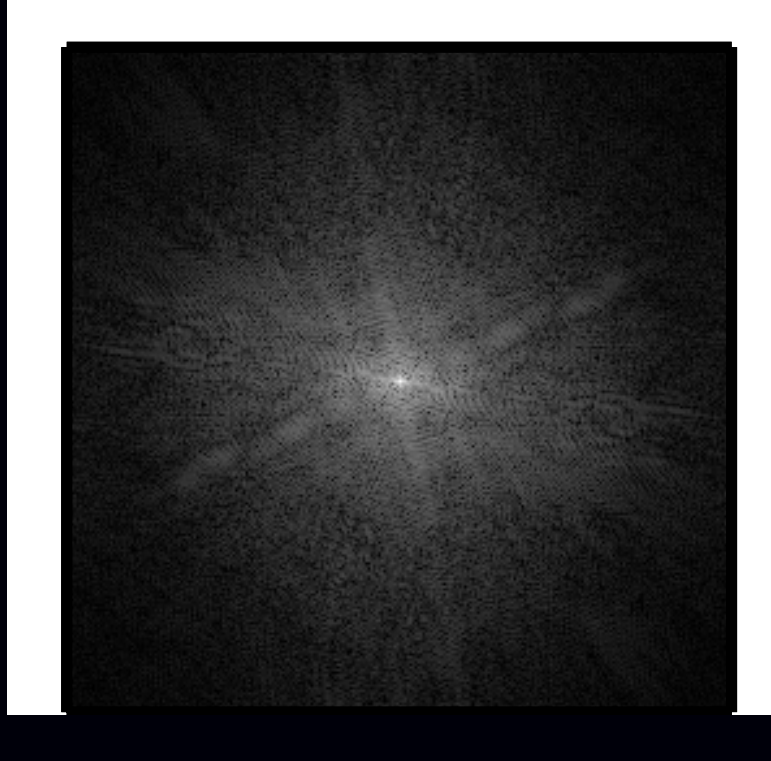

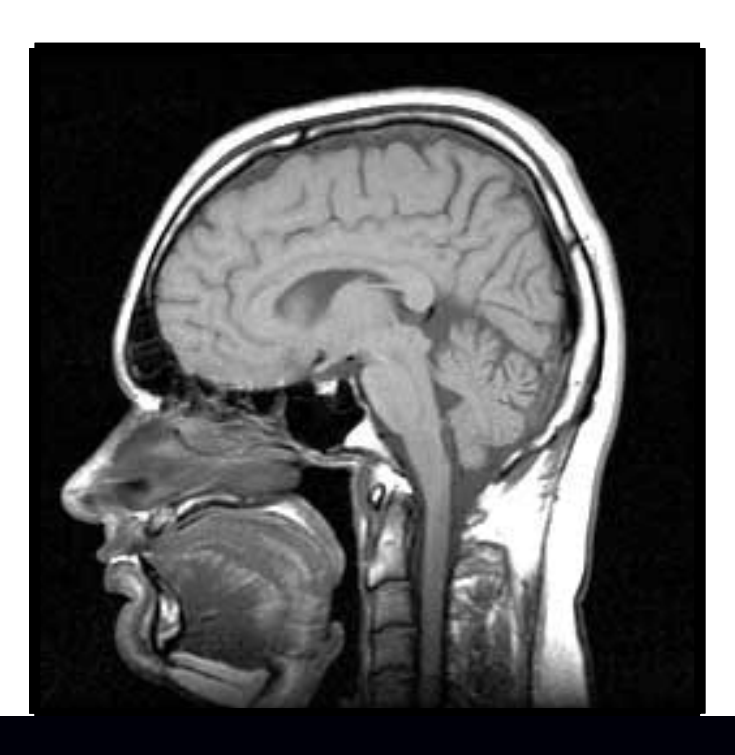

Cartesian sampling in k-space. An inverse FFT. End of story. Commercial MR system quotes 400 FFTs (256 $^2$ ) per second.

#### **Non-Cartesian MR Image Reconstruction**

"k-space" $\mathbf{y} = (y_1, \ldots, y_M)$  image  $f(\vec{r})$ 

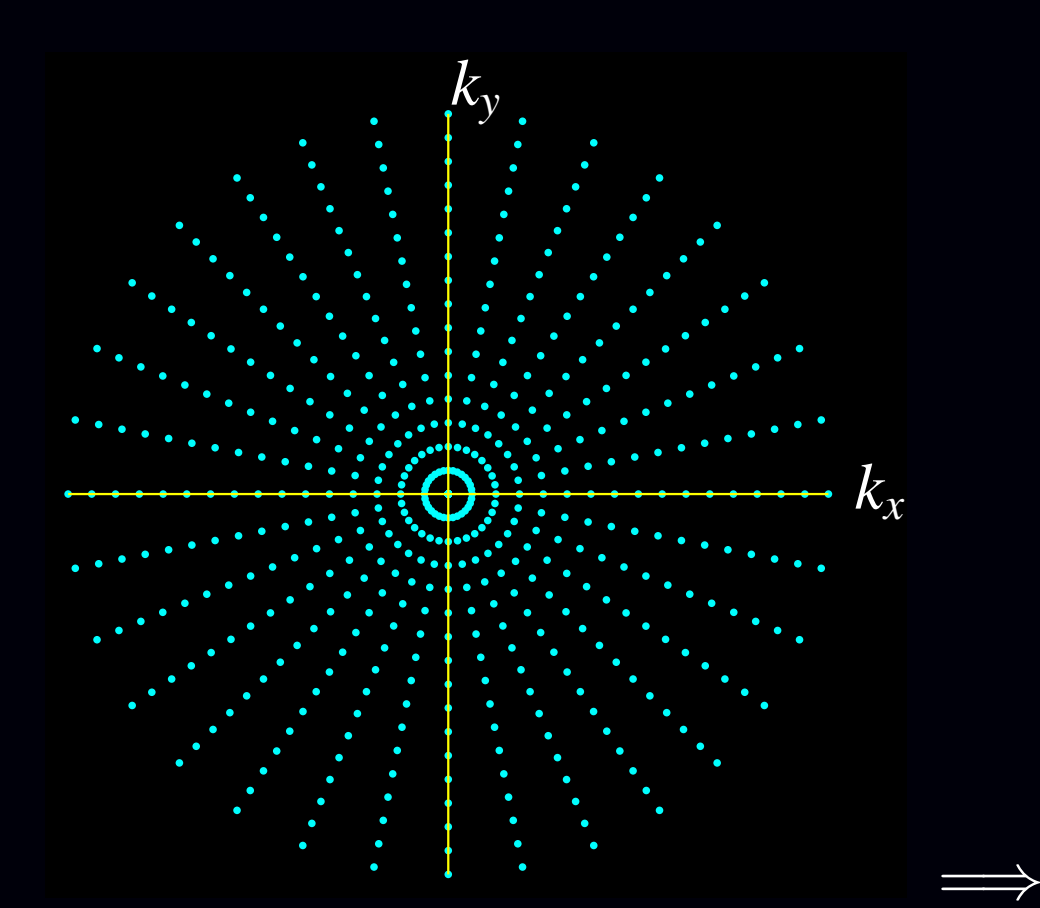

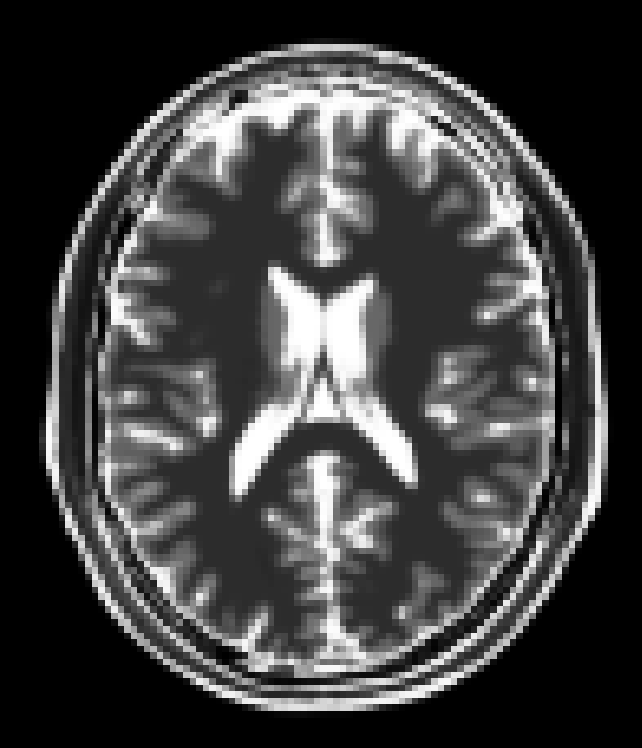

k-space trajectory: spatial coordinates:  $\vec{\kappa}(t) = (k_{\mathrm{x}}(t),k_{\mathrm{y}}(t))$ 

 $\vec{r} \in \mathbb{R}^{\bar{d}}$ 

#### **Textbook MRI Measurement Model**

Ignoring *lots* of things, the standard measurement model is:  $y_i = s(t_i) + \text{noise}_i, \quad i = 1, \ldots, M$  *s* $s(t) =$  $\int$ *f* ( ~*r* $\vec{r})$ e−*<sup>ı</sup>*2π $\vec{\mathbf{k}}(t)\cdot\vec{r}$   $\mathrm{d}\vec{r}$  $=$   $F($  $\vec{\mathbf{k}}(t))$  .

 $\vec{r}$ : spatial coordinates  $\vec{\kappa}(t)$ : k-space trajectory of the MR pulse sequence *f*( $\vec{r}$ ): object's unknown transverse magnetization  $F(\vec{\kappa})$ : Fourier transform of  $f(\vec{r})$ . We get noisy samples of this!  $\overrightarrow{u}$ e−*<sup>ı</sup>*2π $\vec{\kappa}(t)\cdot\vec{r}$  provides spatial information  $\Longrightarrow$  Nobel Prize

Goal of image reconstruction: find  $f(\vec{r})$  from measurements  $\left\{{y}_i\right\}_{i=1}^M$ *i*=1.

The unknown object  $f(\vec{r})$  is a continuous-space function, but the recorded measurements  $\mathbf{y} = (y_1, \dots, y_M)$  are finite.

Under-determined (ill posed) problem  $\Longrightarrow$  no canonical solution.

All MR scans provide only "partial" k-space data.

# **Image Reconstruction Strategies**

# • Continuous-continuous formulation

Pretend that <sup>a</sup> continuum of measurements are available:

$$
F(\vec{\mathbf{k}}) = \int f(\vec{r}) \, \mathrm{e}^{-\imath 2 \pi \vec{\mathbf{k}} \cdot \vec{r}} \mathrm{d} \vec{r}.
$$

The "solution" is an inverse Fourier transform:

$$
f(\vec{r}) = \int F(\vec{\mathbf{k}}) e^{i2\pi \vec{\mathbf{k}} \cdot \vec{r}} d\vec{\mathbf{k}}.
$$

Now discretize the integral solution:

$$
\hat{f}(\vec{r}) = \sum_{i=1}^{M} F(\vec{\kappa}_i) e^{i2\pi \vec{\kappa}_i \cdot \vec{r}} w_i \approx \sum_{i=1}^{M} y_i w_i e^{i2\pi \vec{\kappa}_i \cdot \vec{r}},
$$

where  $w_i$  values are "sampling density compensation factors." Numerous methods for choosing  $w_i$  values in the literature.

For Cartesian sampling, using*wi* <sup>=</sup>1/*N* suffices, and the summation is an inverse FFT. For non-Cartesian sampling, replace summation with gridding.

# • Continuous-discrete formulation

Use many-to-one linear model:

$$
\mathbf{y} = \mathcal{A} f + \mathbf{\varepsilon}, \text{ where } \mathcal{A} : L_2(\mathbb{R}^d) \to \mathbb{C}^M.
$$

Minimum norm solution (*cf.* "natural pixels"):

$$
\min_{\hat{f}} \left\| \hat{f} \right\|_2 \text{ subject to } \mathbf{y} = \mathbf{A} \hat{f}
$$
\n
$$
\hat{f} = \mathbf{A}^*(\mathbf{A}\mathbf{A}^*)^{-1}\mathbf{y} = \sum_{i=1}^M c_i e^{-i2\pi \vec{\mathbf{k}}_i \cdot \vec{r}}, \text{ where } \mathbf{A}\mathbf{A}^*\mathbf{c} = \mathbf{y}.
$$

# • Discrete-discrete formulation

Assume parametric model for object:

$$
f(\vec{r}) = \sum_{j=1}^N f_j p_j(\vec{r}).
$$

Estimate parameter vector  $\boldsymbol{f} = (f_1,\ldots,f_N)$  from data vector  $\boldsymbol{y}.$ 

# **Why Iterative Image Reconstruction?**

- "Non-Fourier" physical effects such as field inhomogeneity
- Incorporate prior information, e.g.:
	- support constraints
	- (piecewise) smoothness
	- phase constraints
- No density compensation needed
- Statistical modeling may reduce noise

# **Primary drawbacks of Iterative Methods**

- Algorithm speed
- Complexity, e.g., choosing regularization parameter(s)

# **Model-Based Image Reconstruction: Overview**

# **Model-Based Image Reconstruction**

MR signal equation with more complete physics:

$$
s(t) = \int f(\vec{r}) s^{\text{coil}}(\vec{r}) e^{-i \omega(\vec{r}) t} e^{-R_2^*(\vec{r}) t} e^{-i 2\pi \vec{k}(t) \cdot \vec{r}} d\vec{r}
$$
  

$$
y_i = s(t_i) + \text{noise}_i, \qquad i = 1, ..., M
$$

- $\bullet$   $s^{\mathrm{coil}}(\vec{r})$  Receive-coil sensitivity pattern(s) (for SENSE)
- $\bullet$   $\omega(\vec{r})$  Off-resonance frequency map (due to field inhomogeneity / magnetic susceptibility)
- •*R*∗ $_{2}^{\ast}(\vec{r})$ Relaxation map

Other physical factors (?)

- Eddy current effects; in  $\vec{k}(t)$
- Concomitant gradient terms
- $\bullet$ Chemical shift
- •**Motion**

Goal?

(it depends)

#### **Field Inhomogeneity-Corrected Reconstruction**

$$
s(t) = \int f(\vec{r}) s^{\text{coil}}(\vec{r}) e^{-i\omega(\vec{r})t} e^{-R_2^*(\vec{r})t} e^{-i2\pi \vec{\mathbf{k}}(t) \cdot \vec{r}} d\vec{r}
$$

Goal: reconstruct  $f(\vec{r})$  given field map  $\omega(\vec{r}).$ (Assume all other terms are known or unimportant.)

# **Motivation**

Essential for functional MRI of brain regions near sinus cavities!

(Sutton et al., ISMRM 2001; T-MI 2003)

# **Sensitivity-Encoded (SENSE) Reconstruction**

$$
s(t) = \int f(\vec{r}) s^{\text{coil}}(\vec{r}) e^{-i \omega(\vec{r}) t} e^{-R_2^*(\vec{r}) t} e^{-i 2\pi \vec{\mathbf{k}}(t) \cdot \vec{r}} d\vec{r}
$$

Goal: reconstruct  $f(\vec{r})$  given sensitivity maps  $s^{\operatorname{coil}}(\vec{r})$ . (Assume all other terms are known or unimportant.)

Can combine SENSE with field inhomogeneity correction "easily. "

(Sutton *et al.*, ISMRM 2001, Olafsson *et al.*, ISBI 2006)

# **Joint Estimation of Image and Field-Map**

$$
s(t) = \int f(\vec{r}) \, s^{\text{coil}}(\vec{r}) \, e^{-\imath \omega(\vec{r})t} \, e^{-R_2^*(\vec{r}) \, t} \, e^{-\imath 2\pi \vec{\kappa}(t) \cdot \vec{r}} \, d\vec{r}
$$

Goal: estimate *both* the image  $f(\vec{r})$  and the field map ω $(\vec{r})$ (Assume all other terms are known or unimportant.)

Analogy:joint estimation of emission image and attenuation map in PET.

(Sutton et al., ISMRM Workshop, 2001; ISBI 2002; ISMRM 2002; ISMRM 2003; MRM 2004)

# **The Kitchen Sink**

$$
s(t) = \int f(\vec{r}) s^{\text{coil}}(\vec{r}) e^{-\iota \omega(\vec{r})t} e^{-R_2^*(\vec{r})t} e^{-\iota 2\pi \vec{\kappa}(t) \cdot \vec{r}} d\vec{r}
$$

Goal: estimate image  $f(\vec{r})$ , field map  $\omega(\vec{r})$ , *and* relaxation map  $R^*_2(\vec{r})$ Requires "suitable" k-space trajectory.

(Sutton *et al.*, ISMRM 2002; Twieg, MRM, 2003)

# **Estimation of Dynamic Rate Maps**

$$
s(t) = \int f(\vec{r}) \, s^{\text{coil}}(\vec{r}) \, e^{-t\omega(\vec{r})t} \, e^{-R_2^*(\vec{r})t} \, e^{-t2\pi \vec{k}(t) \cdot \vec{r}} \, d\vec{r}
$$

Goal: estimate dynamic field mapω(~*r*) and "BOLD effect" *R*∗given baseline image  $f(\vec{r})$  in fMRI.  $_{2}^{\ast}(\vec{r})$ 

Motion...

(Olafsson *et al.*, IEEE T-MI 2008)

# **Model-Based Image Reconstruction: Details**

# **Basic Signal Model**

$$
y_i = s(t_i) + \varepsilon_i
$$
,  $E[y_i] = s(t_i) = \int f(\vec{r}) e^{-i2\pi \vec{\kappa}_i \cdot \vec{r}} d\vec{r}$ 

Goal: reconstruct  $f(\vec{r})$  from  $\mathbf{y} = (y_1, \ldots, y_M)$ .

Series expansion of unknown object:

$$
f(\vec{r}) \approx \sum_{j=1}^{N} f_j p(\vec{r} - \vec{r}_j) \longleftarrow
$$
 usually 2D rect functions.

Substituting into signal model yields

$$
\mathsf{E}[y_i] = \int \left[ \sum_{j=1}^N f_j p(\vec{r} - \vec{r}_j) \right] e^{-i2\pi \vec{\kappa}_i \cdot \vec{r}} d\vec{r} = \sum_{j=1}^N \left[ \int p(\vec{r} - \vec{r}_j) e^{-i2\pi \vec{\kappa}_i \cdot \vec{r}} d\vec{r} \right] f_j
$$
  
= 
$$
\sum_{j=1}^N a_{ij} f_j, \qquad a_{ij} = P(\vec{\kappa}_i) e^{-i2\pi \vec{\kappa}_i \cdot \vec{r}_j}, \qquad p(\vec{r}) \stackrel{\text{FT}}{\iff} P(\vec{\kappa}).
$$

Discrete-discrete measurement model with system matrix  $\boldsymbol{A} = \{a_{ij}\}$ :

$$
y = Af + \varepsilon.
$$

Goal: estimate coefficients (pixel values)  $\boldsymbol{f}=(f_1,\ldots,f_N)$  from  $\boldsymbol{y}.$ 

# **Least-Squares Estimation**

Estimate object by minimizing <sup>a</sup> simple cost function:

ˆ $f = \argmin_{f \in \mathbb{C}^N} \Psi(f), \qquad \Psi(f) = ||y$  $f{\in} \mathbb{C}^N$  $\boldsymbol{A f} \Vert^2$ 

- data fit termk*y*− corresponds to negative log-likelihood of Gaussian distribution $\boldsymbol{A f} \Vert^2$
- Equivalent to maximum-likelihood (ML) estimation

Issues:

- computing minimizer rapidly
- stopping iteration (?)
- image quality

# **Iterative Minimization by Conjugate Gradients**

Choose initial guess  $\boldsymbol{f}^{(0)}$  Iteration (unregularized): (*e.g.*, fast conjugate phase / gridding).

$$
g^{(n)} = \nabla \Psi(f^{(n)}) = A'(Af^{(n)} - y) \text{ gradient}
$$
  
\n
$$
p^{(n)} = Pg^{(n)}
$$
  
\n
$$
\gamma_n = \begin{cases} 0, & n = 0 \\ \frac{\langle g^{(n)}, p^{(n)} \rangle}{\langle g^{(n-1)}, p^{(n-1)} \rangle}, & n > 0 \end{cases}
$$
  
\n
$$
d^{(n)} = -p^{(n)} + \gamma_n d^{(n-1)}
$$
  
\n
$$
\omega_n = \langle d^{(n)}, -g^{(n)} \rangle / ||v^{(n)}||^2
$$
  
\n
$$
f^{(n+1)} = f^{(n)} + \alpha_n d^{(n)}
$$
  
\n
$$
x_n = \langle d^{(n)}, -g^{(n)} \rangle / ||v^{(n)}||^2
$$
  
\n
$$
y^{(n)} = f^{(n)} + \alpha_n d^{(n)}
$$
  
\n
$$
y^{(n)} = f^{(n)} + \alpha_n d^{(n)}
$$
  
\n
$$
y^{(n)} = f^{(n)} + \alpha_n d^{(n)}
$$
  
\n
$$
y^{(n)} = f^{(n)} + \alpha_n d^{(n)}
$$
  
\n
$$
y^{(n)} = f^{(n)} + \alpha_n d^{(n)}
$$
  
\n
$$
y^{(n)} = f^{(n)} + \alpha_n d^{(n)}
$$
  
\n
$$
y^{(n)} = f^{(n)} + \alpha_n d^{(n)}
$$
  
\n
$$
y^{(n)} = f^{(n)} + \alpha_n d^{(n)}
$$
  
\n
$$
y^{(n)} = f^{(n)} + \alpha_n d^{(n)}
$$
  
\n
$$
y^{(n)} = f^{(n)} + \alpha_n d^{(n)}
$$
  
\n
$$
y^{(n)} = f^{(n)} + \alpha_n d^{(n)}
$$
  
\n
$$
y^{(n)} = f^{(n)} + \alpha_n d^{(n)}
$$
  
\n
$$
y^{(n)} = f^{(n)} + \alpha_n d^{(n)}
$$
  
\n
$$
y^{(n)} = f^{(n)} + \alpha_n d^{(n)}
$$
  
\n
$$
y^{(n)} = f^{(n)} + \alpha_n d^{(n)}
$$
  
\n
$$
y^{(n)} = f
$$

Bottlenecks: computing*A f*(*n*) and*A*′ *r*.

- and the same High Links of •*A* is too large to store explicitly (not sparse)
- Even if *A* were stored, directly computing *A f* is*O*(*MN*)per iteration, whereas FFT is only  $O(M \log M)$ .

**Computing** *<sup>A</sup> <sup>f</sup>* **Rapidly**

$$
[\mathbf{A}\mathbf{f}]_i = \sum_{j=1}^N a_{ij} f_j = P(\vec{\mathbf{k}}_i) \sum_{j=1}^N e^{-i2\pi \vec{\mathbf{k}}_i \cdot \vec{r}_j} f_j, \qquad i = 1, \dots, M
$$

 $\bullet$  Pixel locations  $\{\vec{r}_j\}$  are uniformly spaced

•• k-space locations  $\{\vec{\kappa}_i\}$  are unequally spaced

 $\Longrightarrow$  needs nonuniform fast Fourier transform (NUFFT)

# **NUFFT (Type 2)**

- Compute over-sampled FFT of equally-spaced signal samples
- Interpolate onto desired unequally-spaced frequency locations
- $\bullet$ Dutt & Rokhlin, SIAM JSC, 1993, Gaussian bell interpolator
- Fessler & Sutton, IEEE T-SP, 2003, min-max interpolator and min-max optimized Kaiser-Bessel interpolator. NUFFT toolbox: http://www.eecs.umich.edu/∼fessler/code

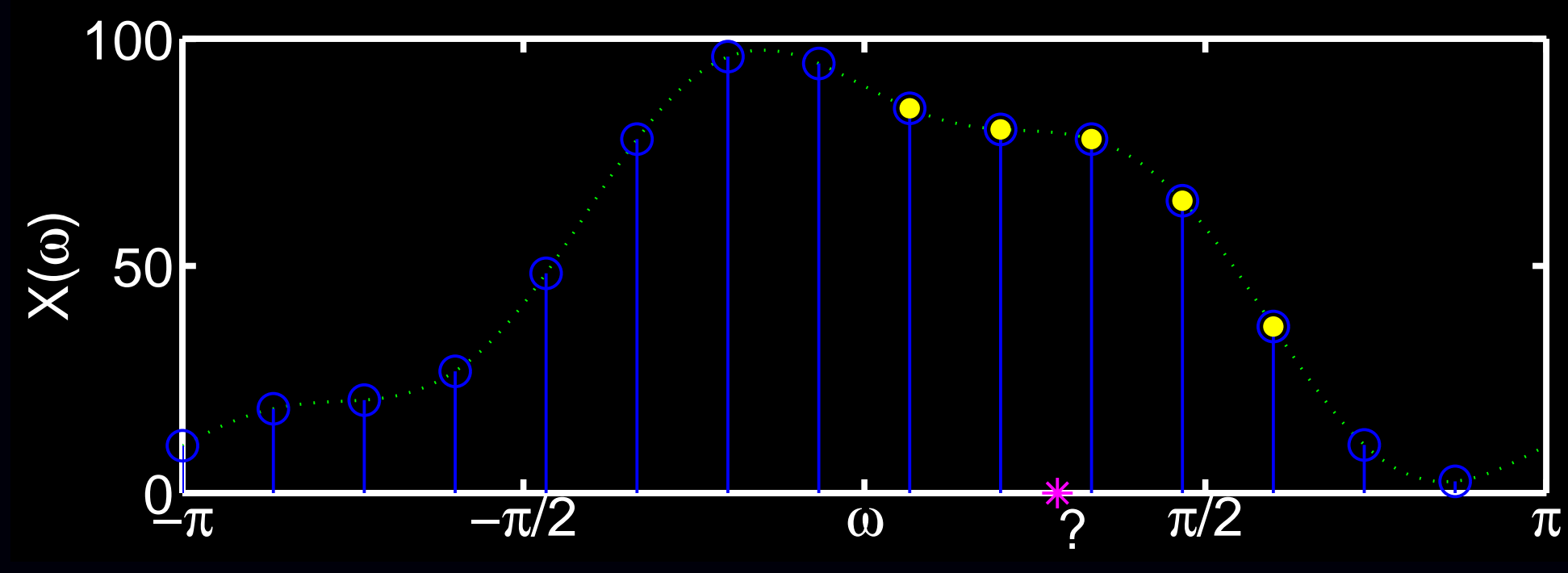

## **Worst-Case NUFFT Interpolation Error**

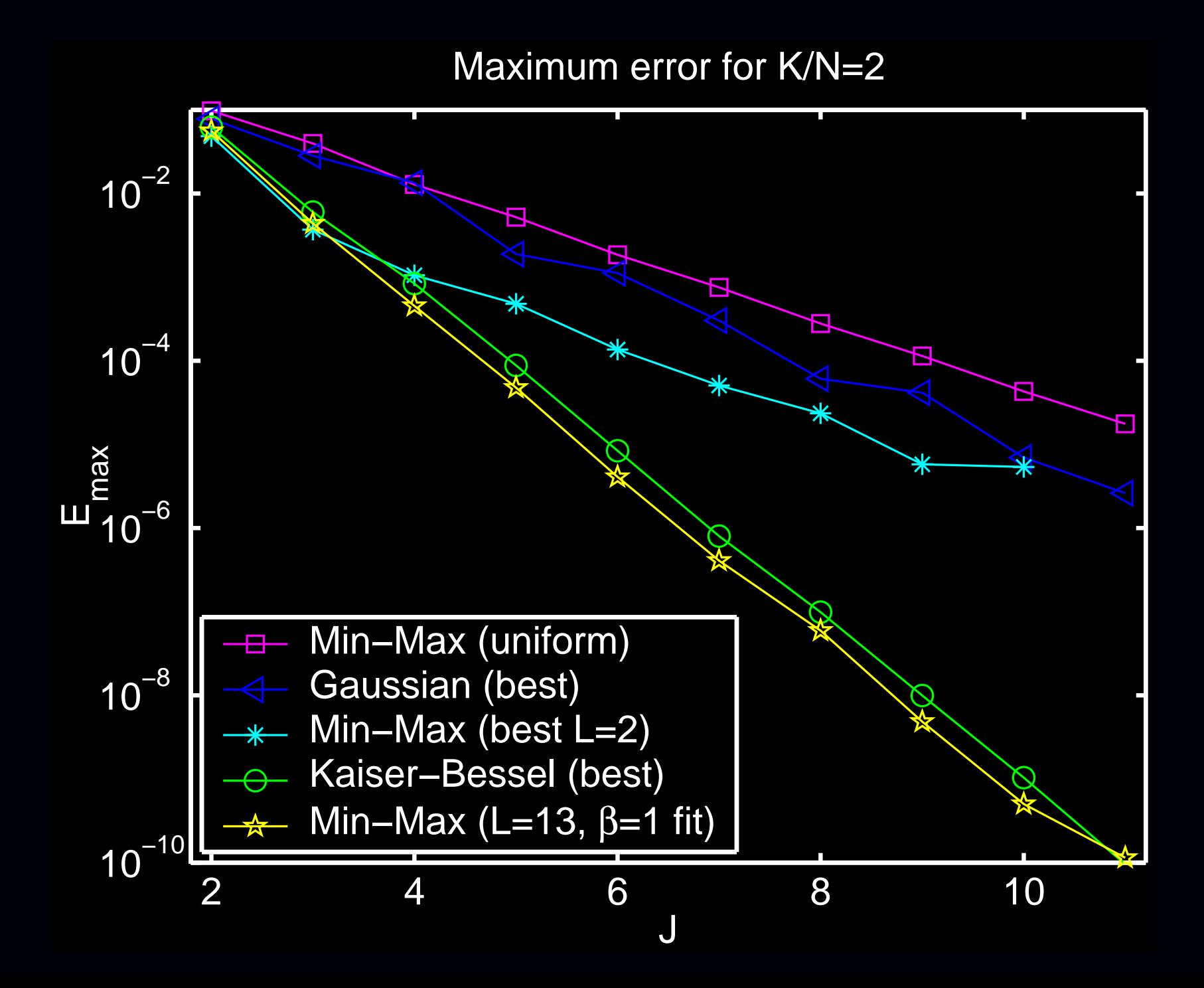

# **NUFFT Interpolation**

Ideal interpolator would be (impractical) sinc-like (Dirichlet kernel)

In practice, we use finite-support frequency-domain interpolators; these have nonuniform spatial response.

Spatial "scaling" of the signal before FFT is necessaryto compensate for imperfect interpolation.

Open problem: determining optimal scaling function. (Reciprocal of Fourier transform of Kaiser-Bessel function worksreasonably well.)

# **Further Acceleration using Toeplitz Matrices**

Cost-function gradient:

$$
\mathbf{g}^{(n)} = \mathbf{A}' (\mathbf{A} \mathbf{f}^{(n)} - \mathbf{y})
$$

$$
= \mathbf{T} \mathbf{f}^{(n)} - \mathbf{b},
$$

where

$$
T \triangleq A'A, \qquad b \triangleq A'y.
$$

In the absence of field inhomogeneity, the Gram matrix  $\boldsymbol{T}$  is  $\boldsymbol{\mathsf{Toeplitz}}$ :

$$
\left[\mathbf{A}'\mathbf{A}\right]_{jk} = \sum_{i=1}^{M} \left|P(\vec{\mathbf{k}}_i)\right|^2 e^{-i2\pi \vec{\mathbf{k}}_i \cdot (\vec{r}_j - \vec{r}_k)}
$$

.

Computing  $\boldsymbol{T} f^{(n)}$  requires an ordinary (2× over-sampled) FFT. (Chan & Ng, SIAM Review, 1996)In 2D: block Toeplitz with Toeplitz blocks (BTTB).

Precomputing the first column of *T* and *b* requires <sup>a</sup> couple NUFFTs. (Wajer, ISMRM 2001, Eggers ISMRM 2002, Liu ISMRM 2005)

This formulation seems ideal for "hardware" FFT systems.

# **Unregularized Example: Simulated Data**

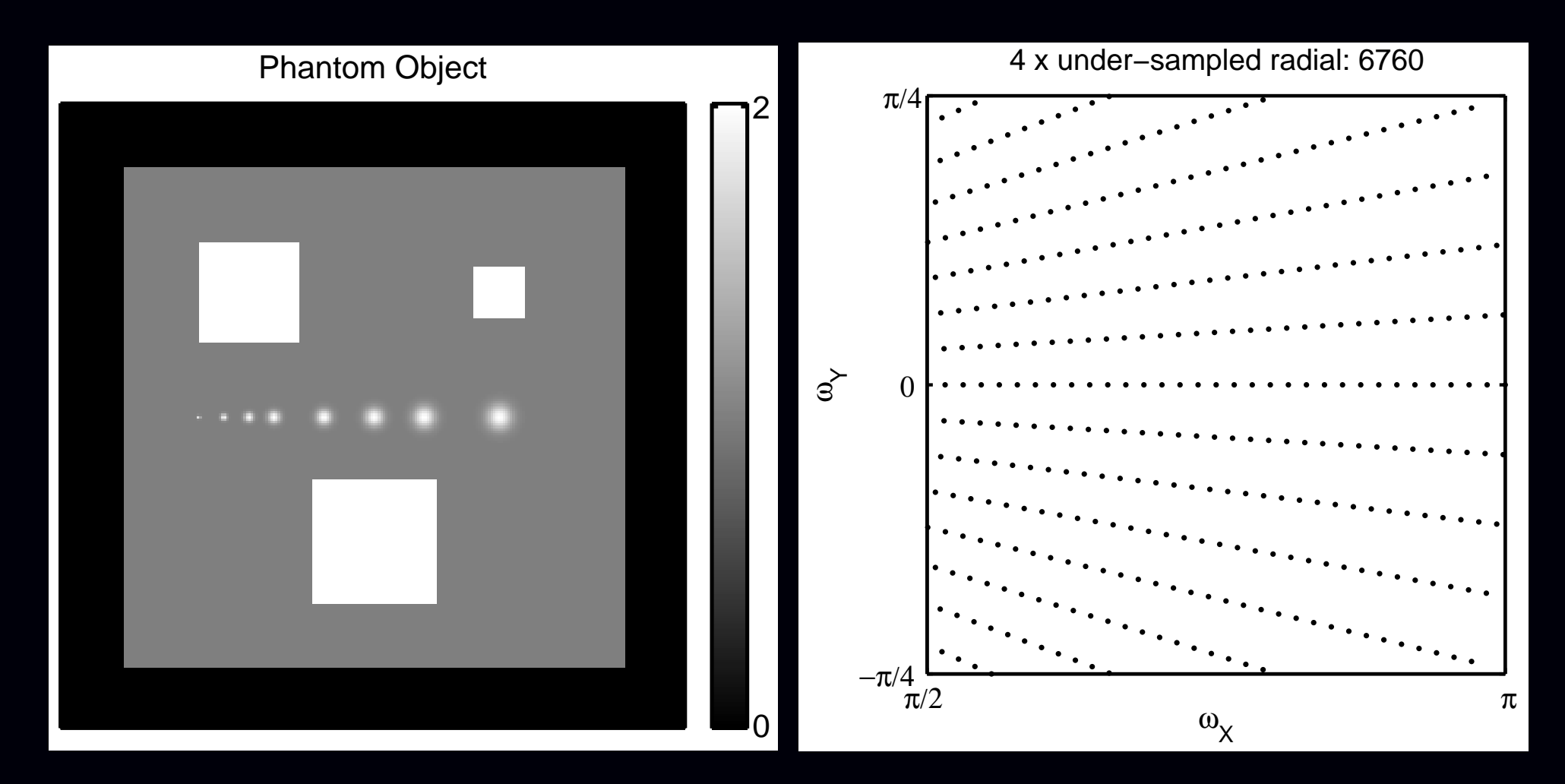

4× under-sampled radial k-space data<br>Analytical k space data generation Analytical k-space data generation

# **Unregularized Example: Images**

Unregularized CG, 1:4:60, SNR=40

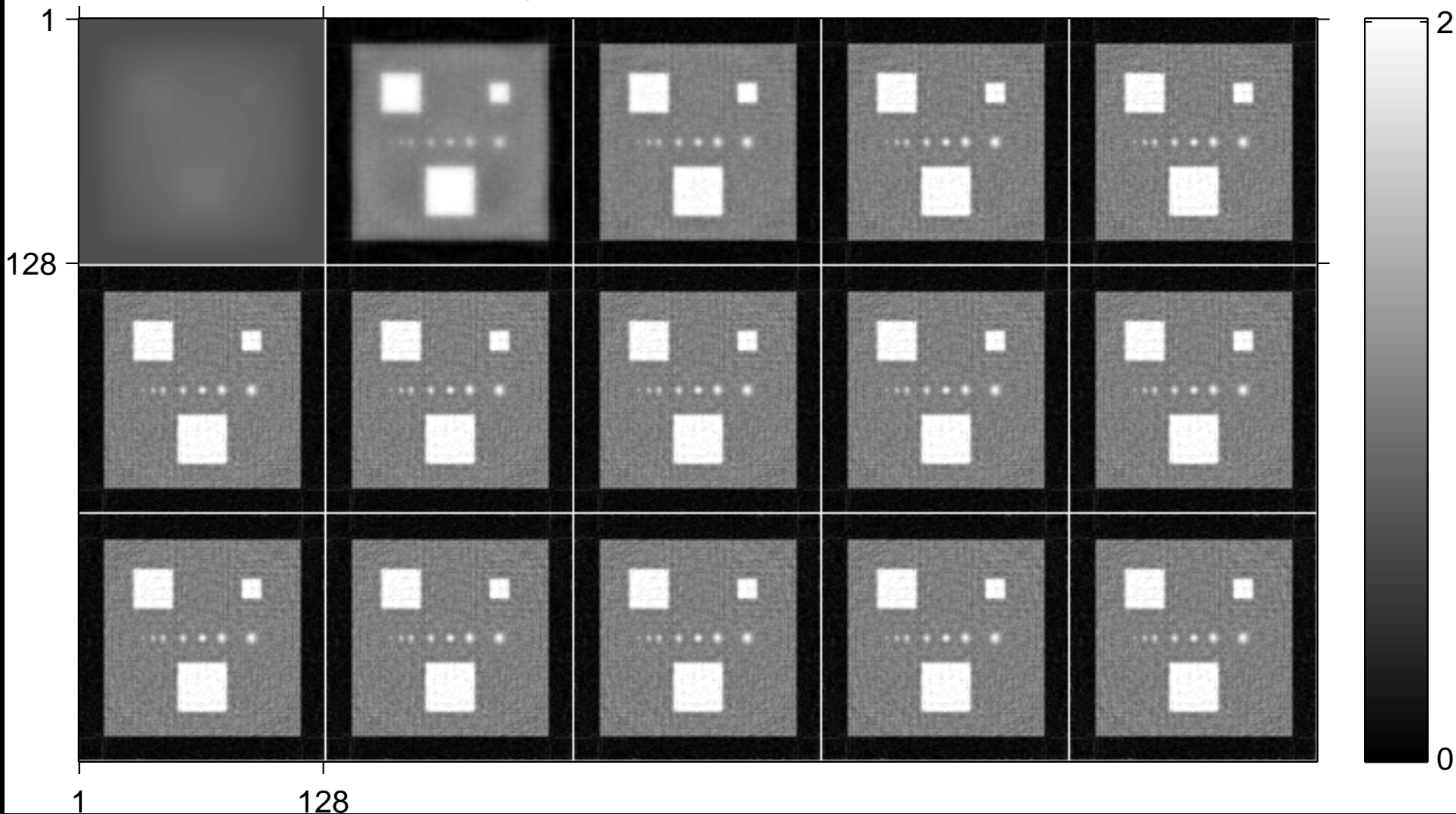

Iterations 1:4:60 of unregularized CG reconstruction

# **Unregularized Example: Movie**

(movie in pdf)

# **Unregularized Example: RMS Error**

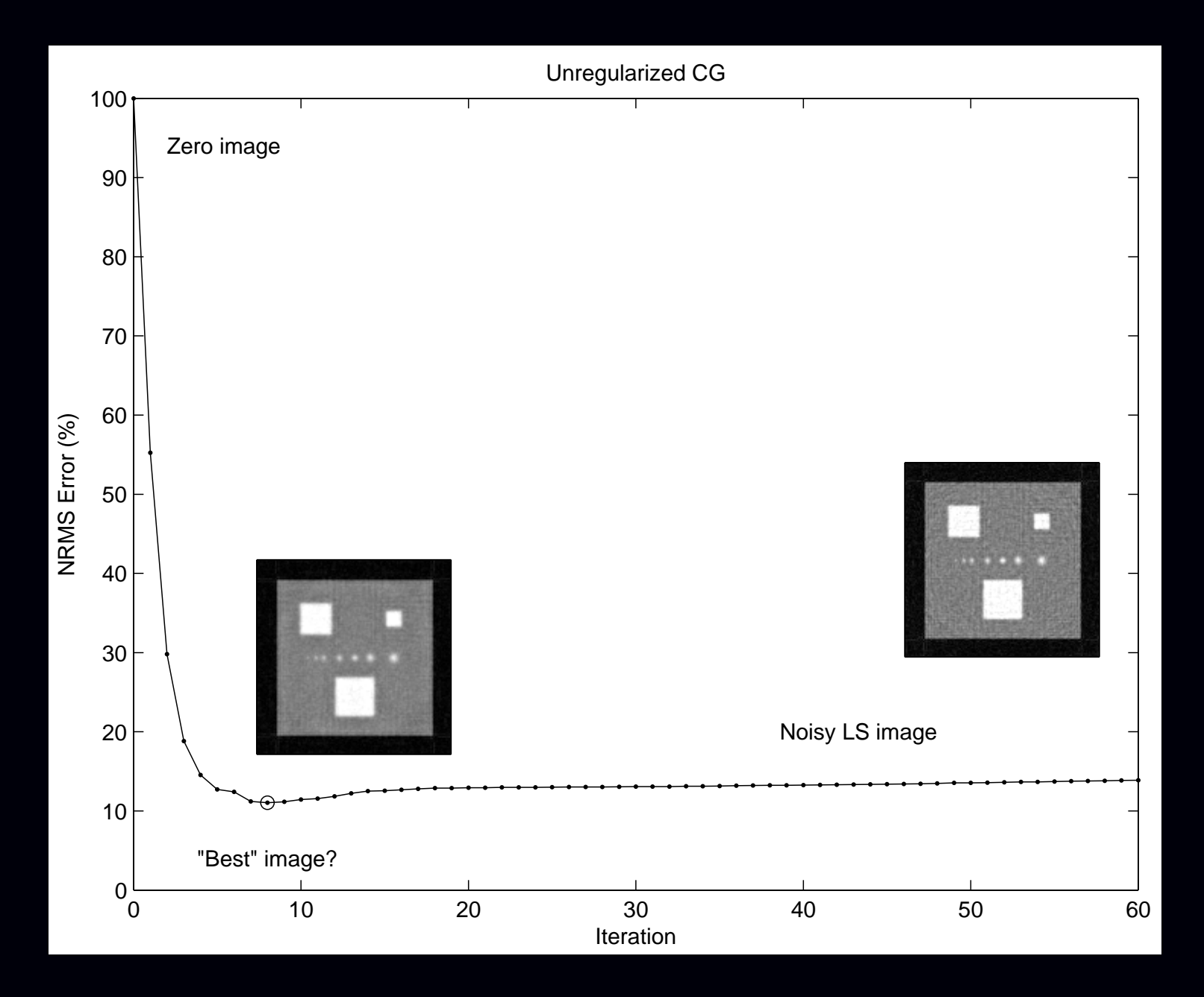

Complexity: when to stop?

30 <sup>A</sup> solution: regularization.

# **Unregularized Eigenspectrum**

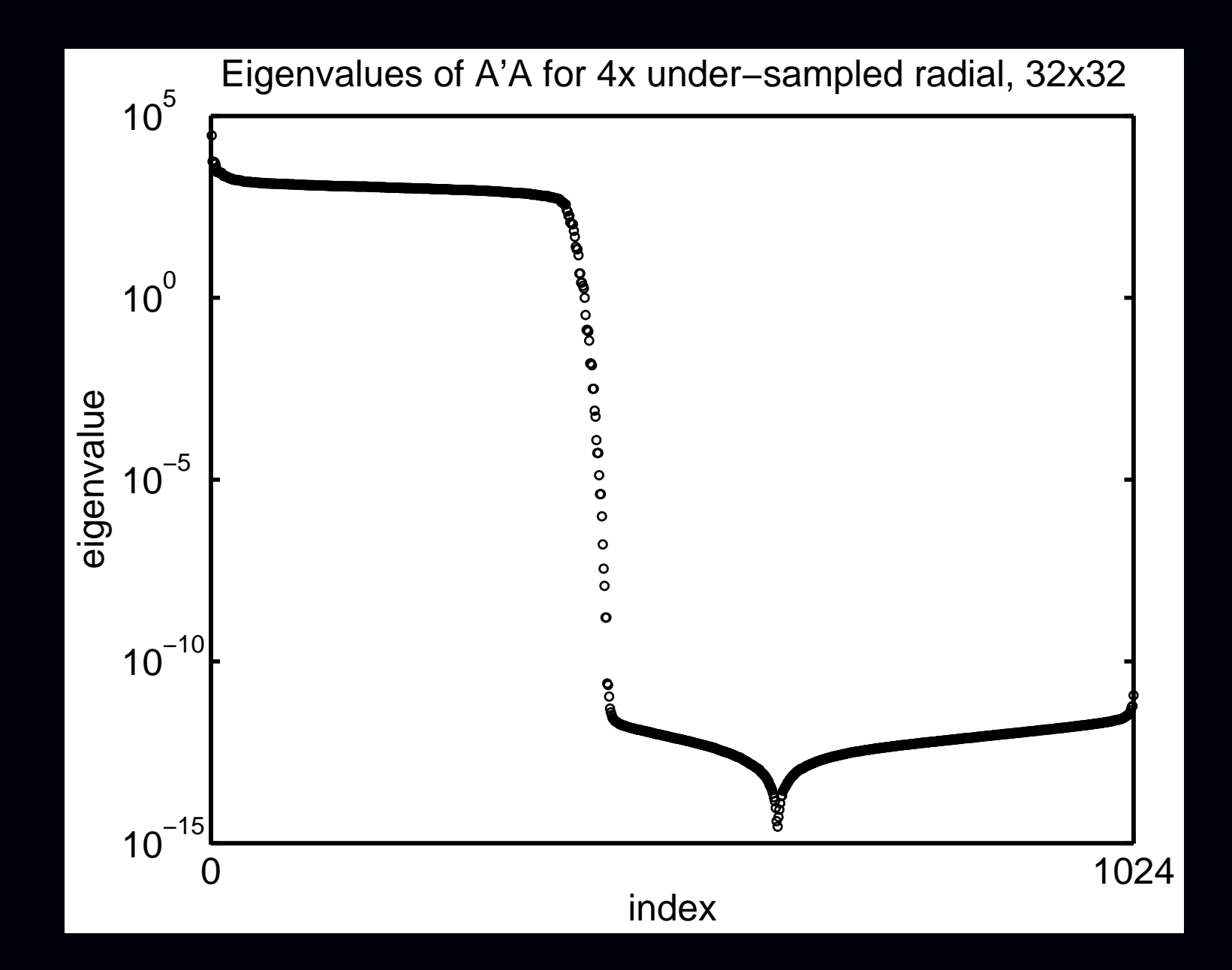

# **Regularized Example: Movie**

(movie in pdf)

# **Regularized Example: Image Comparison**

#### True | Unregularized | Edge preserving regularization

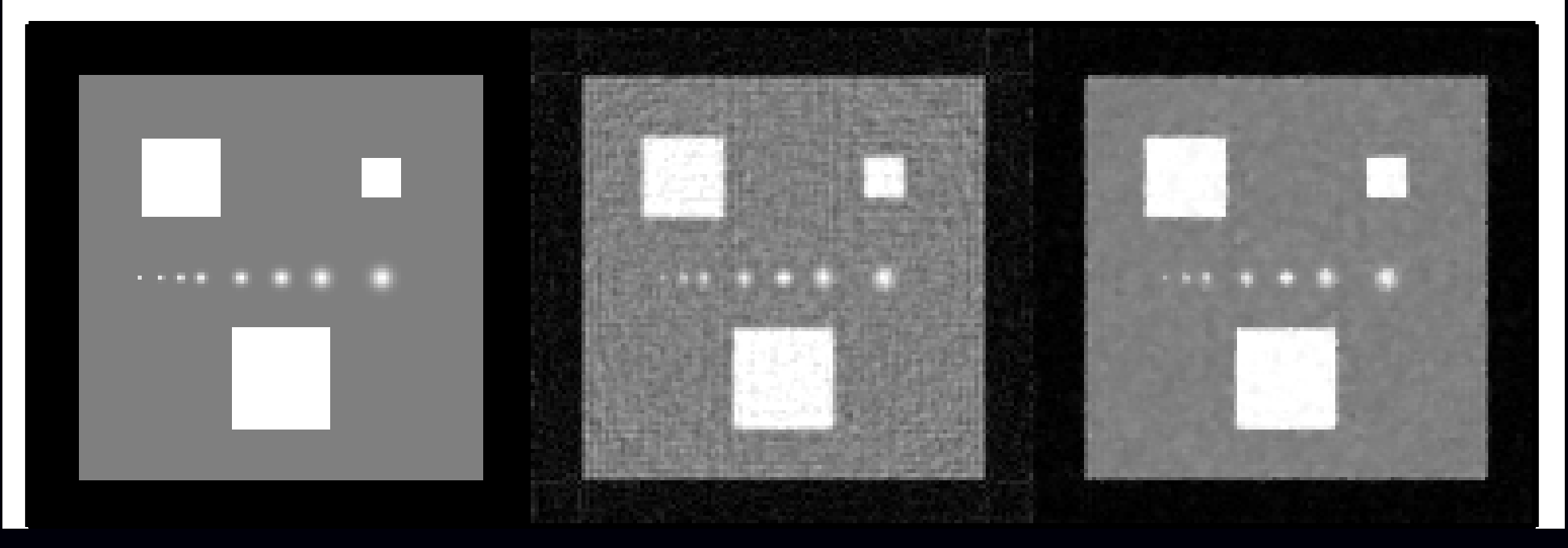

#### **Regularized Example: RMS Error**

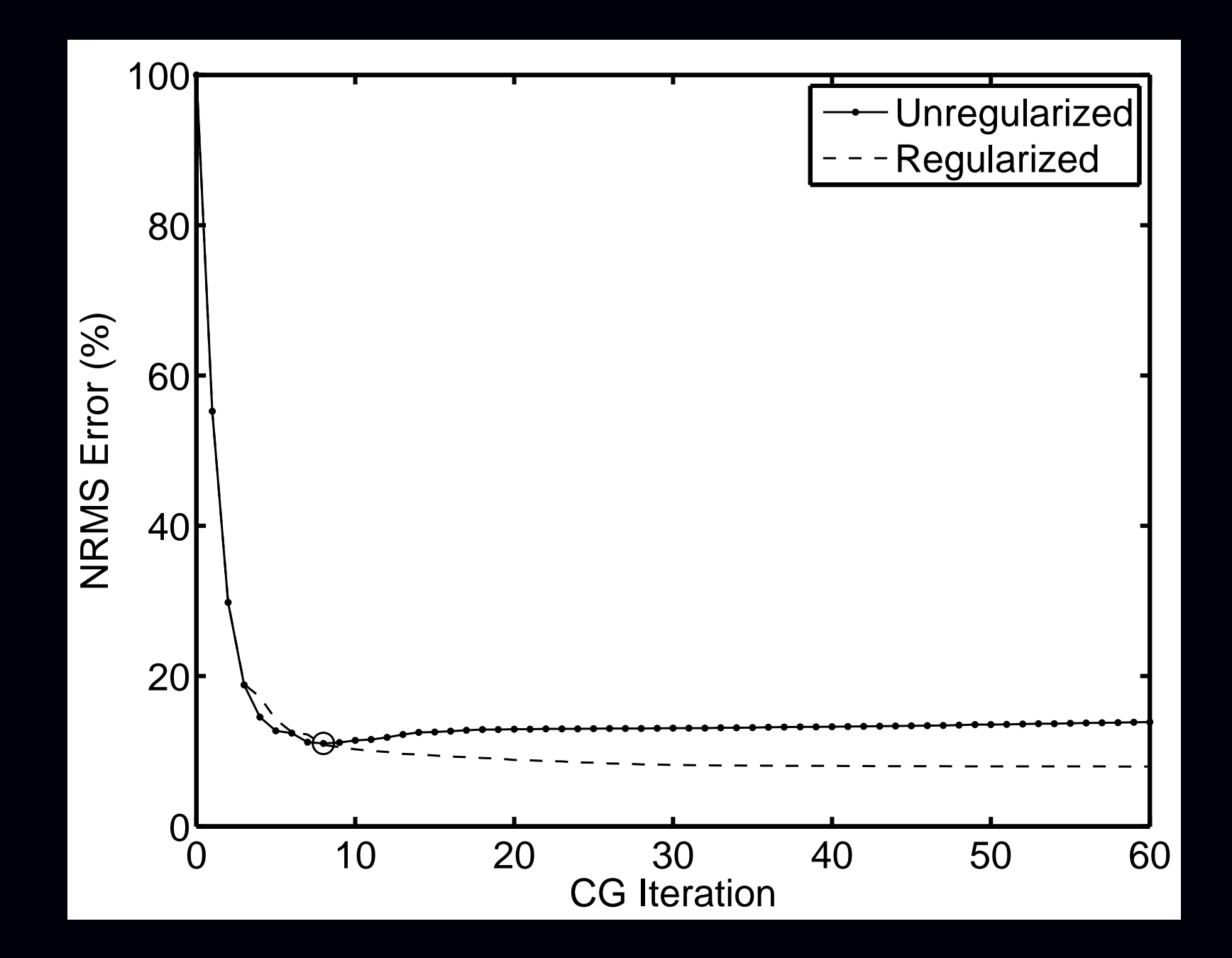

# **Regularized Least-Squares Estimation**

#### Estimate object by minimizing a *regularized* cost function: ˆ $f = \argmin_{f \in \mathbb{C}^N} \Psi(f), \qquad \Psi(f) = ||y$  $f{\in} \mathbb{C}^N$  $\boldsymbol{A f} \Vert^2$  $^2+\alpha \mathsf{R}(\textbf{\textit{f}}\textbf{\textit{)}}$

- data fit termk*y*− corresponds to negative log-likelihood of Gaussian distribution $\boldsymbol{A f} \Vert^2$
- $\bullet$  regularizing term  $\mathsf{R}(\boldsymbol{f})$  controls noise by penalizing roughness,

$$
\mathbf{e}.\mathbf{g}:\quad \mathsf{R}(\mathbf{f})\approx \int \|\nabla f\|^2 d\vec{r}
$$

- regularization parameter  $\alpha > 0$ controls tradeoff between spatial resolution and noise
- $\bullet$  Equivalent to Bayesian MAP estimation with prior  $\propto {\rm e}^{-\alpha}$  $\alpha R(\bm{f})$

Complexities:

- $\bullet$  choosing  $\mathsf{R}(f)$
- $\bullet$  choosing  $\alpha$
- computing minimizer rapidly.

#### **Quadratic regularization**

1D example: squared differences between neighboring pixel values:

$$
R(f) = \sum_{j=2}^{N} \frac{1}{2} |f_j - f_{j-1}|^2.
$$

In matrix-vector notation,  $\mathsf{R}(\boldsymbol{f})=\frac{1}{2}$  $\frac{1}{2}\left\Vert \bm{C}\bm{f}\right\Vert ^{2}$  where

$$
\mathbf{C} = \begin{bmatrix} -1 & 1 & 0 & 0 & \dots & 0 \\ 0 & -1 & 1 & 0 & \dots & 0 \\ & & & \ddots & \ddots & \vdots \\ 0 & \dots & 0 & 0 & -1 & 1 \end{bmatrix}, \text{ so } \mathbf{C}\mathbf{f} = \begin{bmatrix} f_2 - f_1 \\ \vdots \\ f_N - f_{N-1} \end{bmatrix}.
$$

For 2D and higher-order differences, modify differencing matrix*C*.

Leads to closed-form solution:

$$
\hat{\boldsymbol{f}} = \underset{\boldsymbol{f}}{\arg \min} \|\boldsymbol{y} - \boldsymbol{A} \boldsymbol{f}\|^2 + \alpha \|\boldsymbol{C} \boldsymbol{f}\|^2
$$

$$
= \left[\boldsymbol{A}' \boldsymbol{A} + \alpha \boldsymbol{C}' \boldsymbol{C}\right]^{-1} \boldsymbol{A}' \boldsymbol{y}.
$$

(a formula of limited practical use for computing  $\hat{\boldsymbol{j}}$ *f* )

#### **Choosing the Regularization Parameter**

Spatial resolution analysis (Fessler & Rogers, IEEE T-IP, 1996): ˆ $\hat{\bm{f}}=\begin{bmatrix} \bm{A}'\bm{A}+\bm{\alpha}\bm{C}'\bm{C}\end{bmatrix}^{-}$ |<br>|-<br>|- 1 *A*′ *y*E $\left[\hat{\boldsymbol{f}}% {\boldsymbol{f}}\right]$  *f* i  $=$   $[A'A + \alpha C'C]$ |<br>|<br>|- 1 $\boldsymbol{A}'$ <sup>E</sup>[*y*] E $\left[\hat{\boldsymbol{f}}% (\boldsymbol{x})\right]$  *f* i  $=$   $[A'A + \alpha C'C]$ |<br>|-<br>|  $\overline{\phantom{a}}$  1 *A*′*A* $\overline{a}$  and  $\overline{a}$  and blur*f*

 $A'A$  and  $C'C$  are Toeplitz  $\Longrightarrow$  blur is approximately shift-invariant.

Frequency response of blur:

$$
L(\omega) = \frac{H(\omega)}{H(\omega) + \alpha R(\omega)}
$$

 $\bullet$   $H(\omega_{k}) = \operatorname{FFT}(\boldsymbol{A'A}\,e_{j})$  (lowpass)

•  $R(\omega_k) = \text{FFT}(\bm{C}'\bm{C}e_j)$  (highpass)

Adjust  $\alpha$  to achieve desired spatial resolution.

# **Spatial Resolution Example**

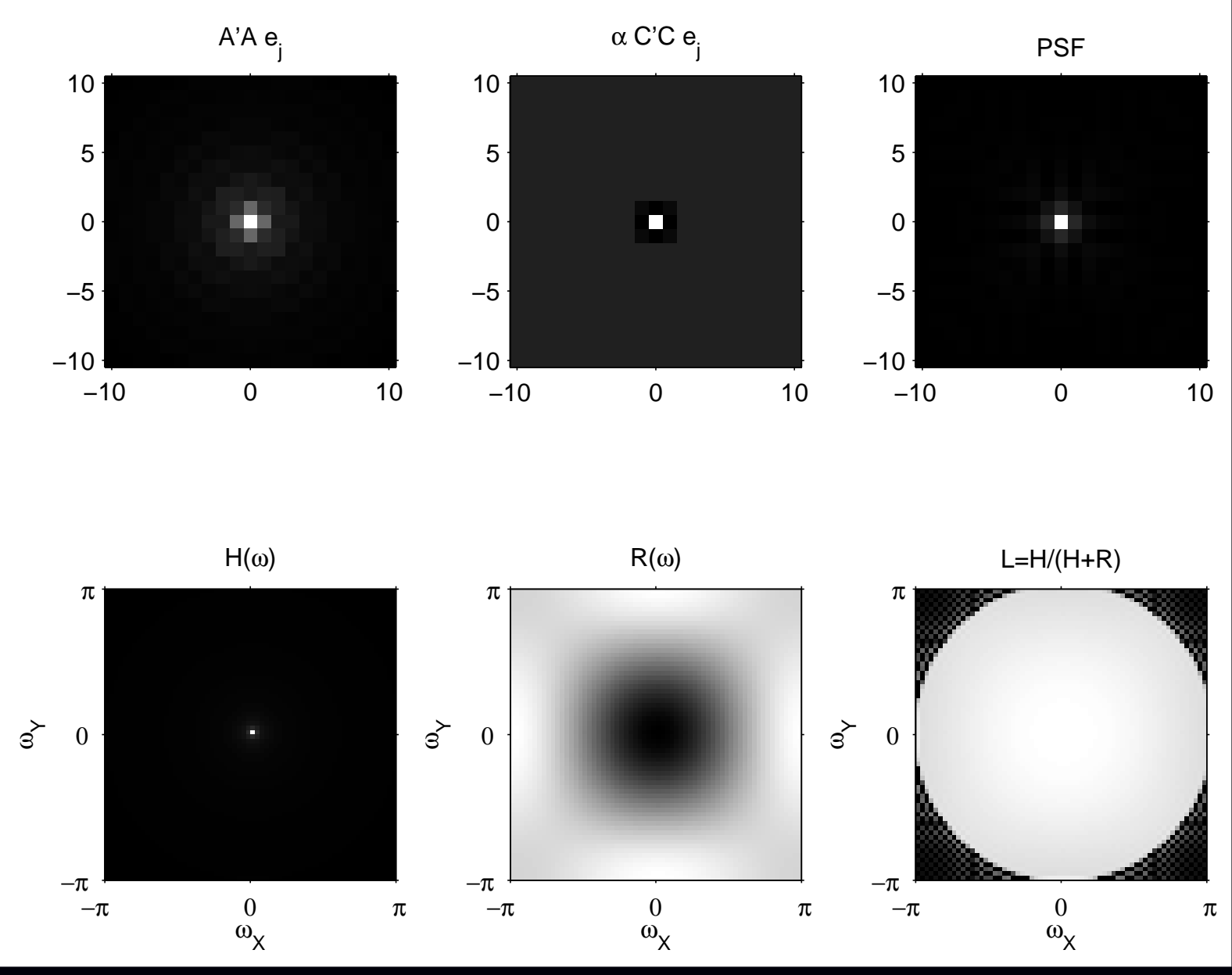

Radial k-space trajectory, FWHM of PSF is 1.2 pixels

# **Spatial Resolution Example: Profiles**

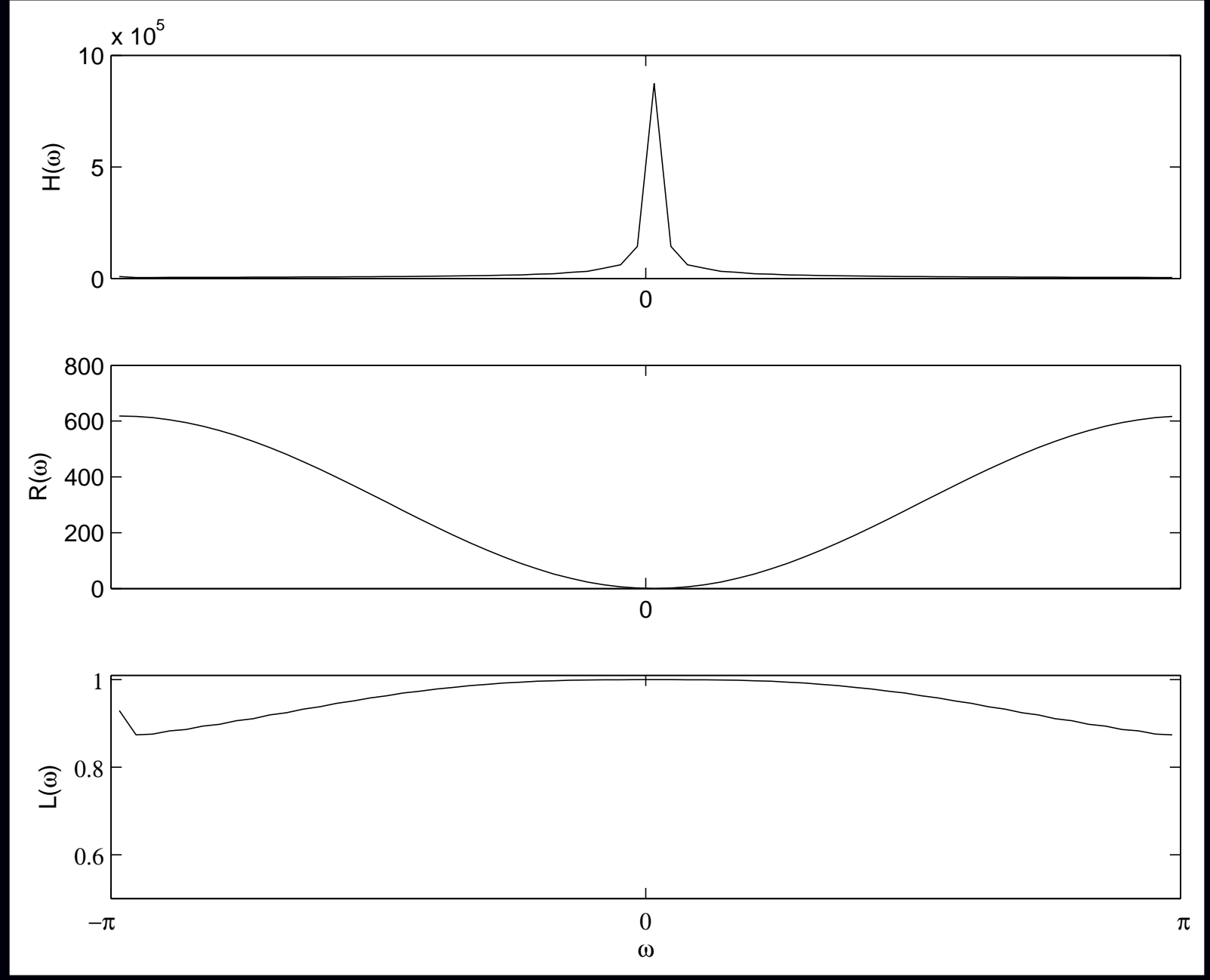

# **Tabulating Spatial Resolution vs Regularization**

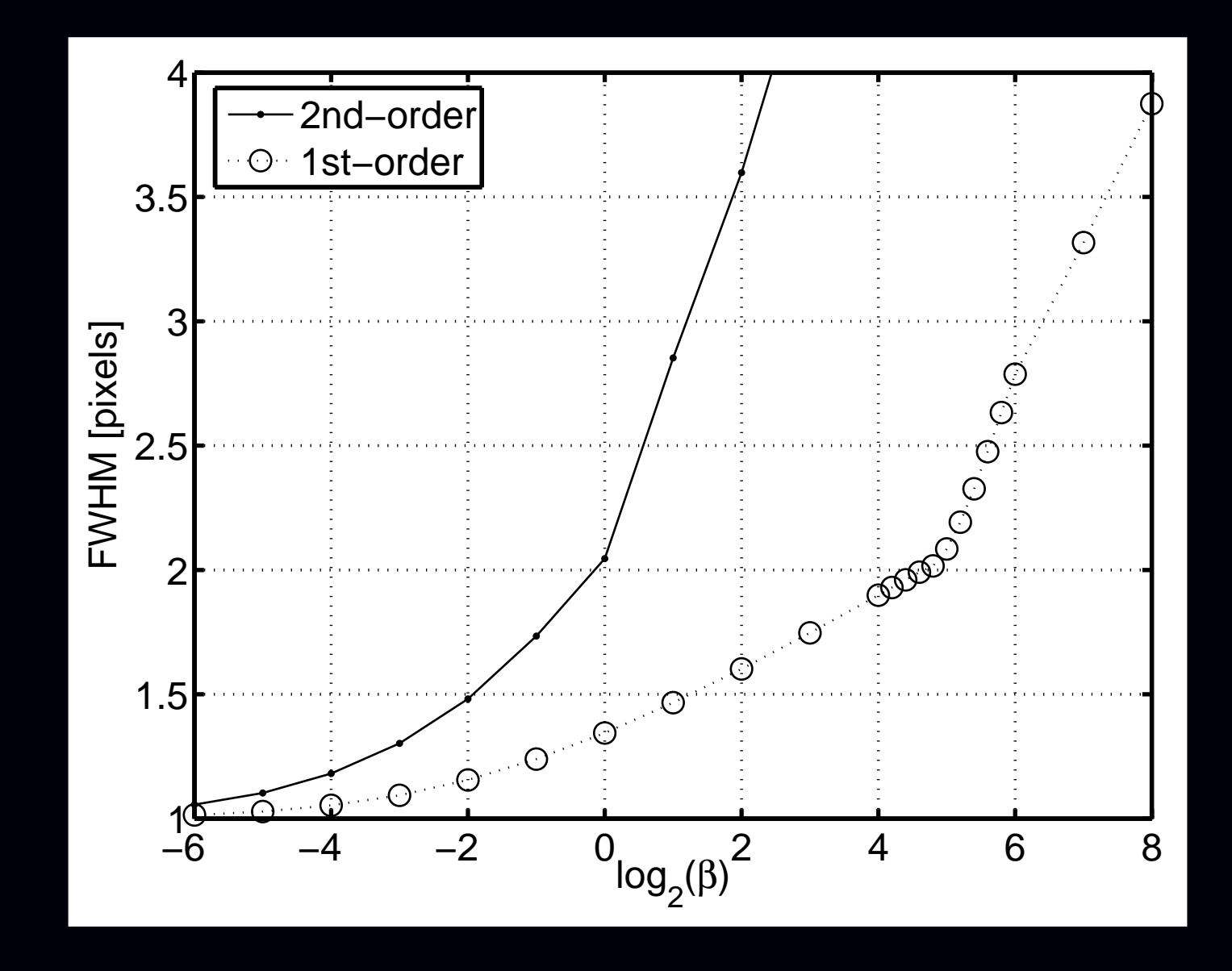

Trajectory specific, but easily computed using <sup>a</sup> few FFTsWorks only for quadratic regularization

#### **Resolution/noise tradeoffs**

Noise analysis:

$$
Cov\left\{\hat{\boldsymbol{f}}\right\} = \left[\boldsymbol{A}'\boldsymbol{A} + \boldsymbol{\alpha}\boldsymbol{C}'\boldsymbol{C}\right]^{-1}\boldsymbol{A}'Cov\{\boldsymbol{y}\}\boldsymbol{A}\left[\boldsymbol{A}'\boldsymbol{A} + \boldsymbol{\alpha}\boldsymbol{C}'\boldsymbol{C}\right]^{-1}
$$

Using circulant approximations to*A*′*A* and *C*′*C* yields:

$$
\mathsf{Var}\big\{\hat{f}_j\big\} \approx \mathsf{\sigma_e^2} \sum_{k} \frac{H(\omega_k)}{(H(\omega_k) + \alpha R(\omega_k))^2}
$$

• 
$$
H(\omega_k) = \text{FFT}(A'A \, e_j)
$$
 (lowpass)

• 
$$
R(\omega_k) = \text{FFT}(\mathbf{C}'\mathbf{C}e_j)
$$
 (highpass)

 $\Longrightarrow$  Predicting reconstructed image noise requires just 2 FFTs.<br>ما درایان دیگرا (*cf.* gridding approach?)

Adjust <mark>α</mark> to achieve desired spatial resolution / noise tradeoff.

#### **Resolution/Noise Tradeoff Example**

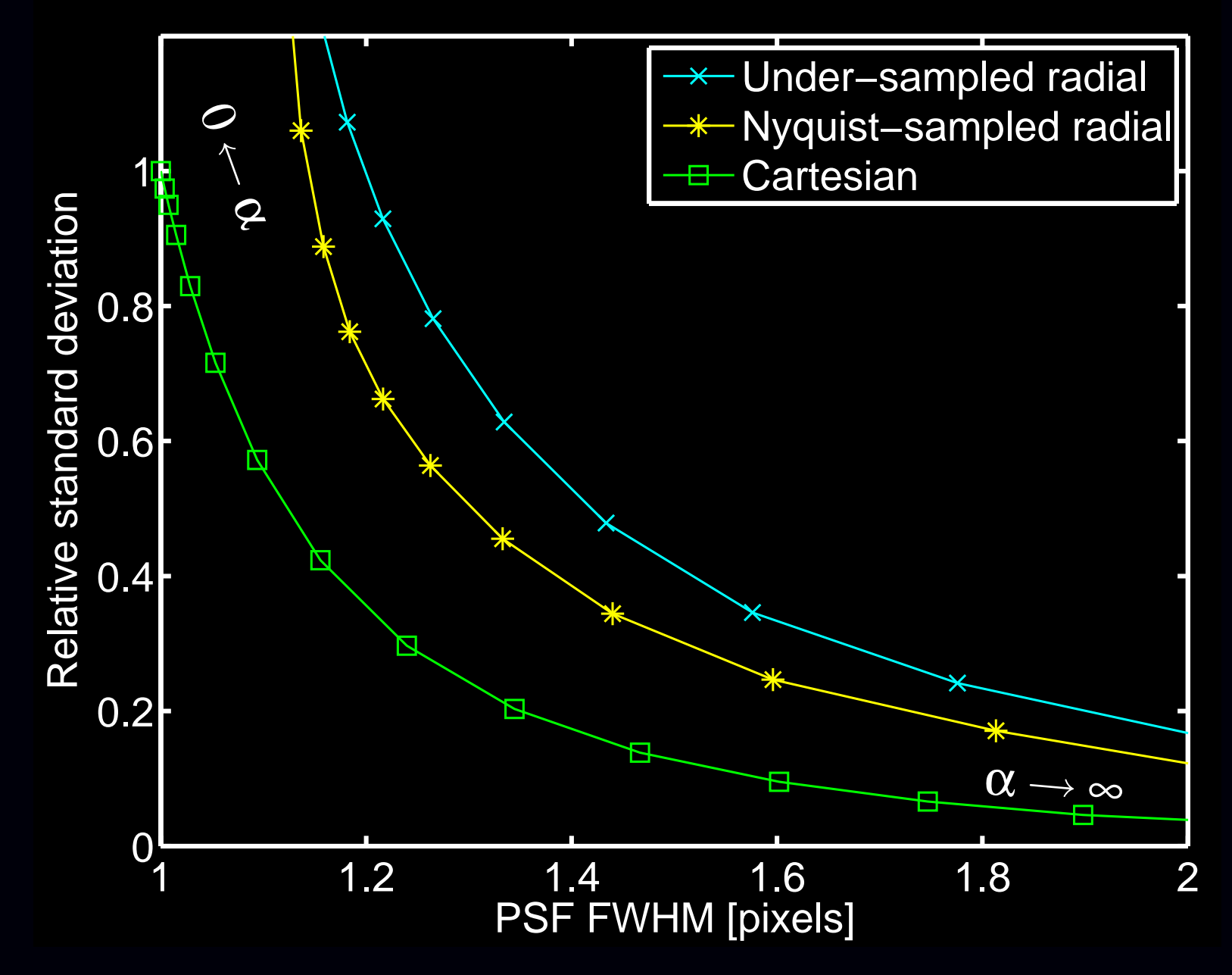

In short: one can choose  $\alpha$  rapidly and predictably for quadratic regularization.

# **NUFFT with Field Inhomogeneity?**

Combine NUFFT with min-max temporal interpolator(Sutton *et al.*, IEEE T-MI, 2003)<br>... (forward version of "time segmentation", Noll, T-MI, 1991)

Recall signal model including field inhomogeneity:

$$
s(t) = \int f(\vec{r}) e^{-i\omega(\vec{r})t} e^{-i2\pi \vec{\kappa}(t) \cdot \vec{r}} d\vec{r}.
$$

Temporal interpolation approximation (aka "time segmentation"):

$$
e^{-\iota \omega(\vec{r})t} \approx \sum_{l=1}^{L} a_l(t) e^{-\iota \omega(\vec{r}) \tau_l}
$$

for min-max optimized temporal interpolation functions  $\left\{a_l(\cdot)\right\}_{l=1}^L$ *l*=1.

$$
s(t) \approx \sum_{l=1}^{L} a_l(t) \int \left[ f(\vec{r}) e^{-i \omega(\vec{r}) \tau_l} \right] e^{-i 2\pi \vec{\kappa}(t) \cdot \vec{r}} d\vec{r}
$$

Linear combination of *L* NUFFT calls.

# **Field Corrected Reconstruction Example**

#### Simulation using known field map  $\omega(\vec{r}).$

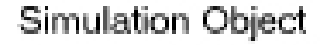

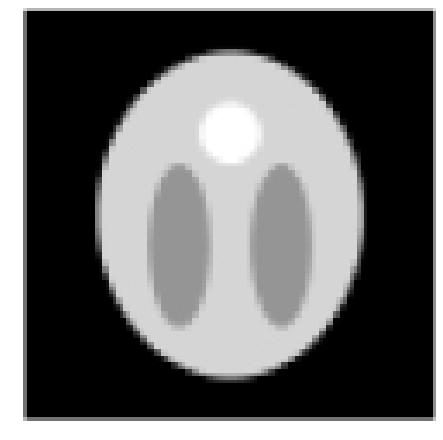

No Correction

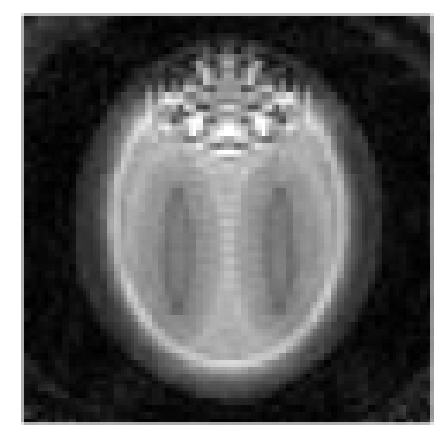

Slow Conjugate Phase

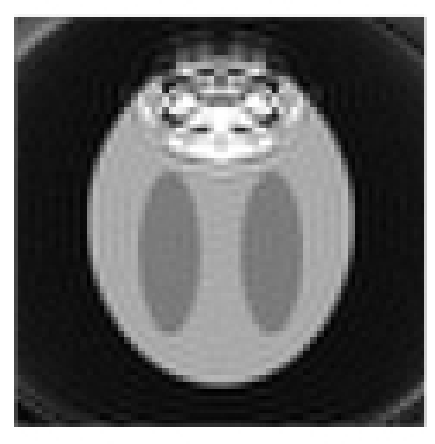

Fast Conjugate Phase

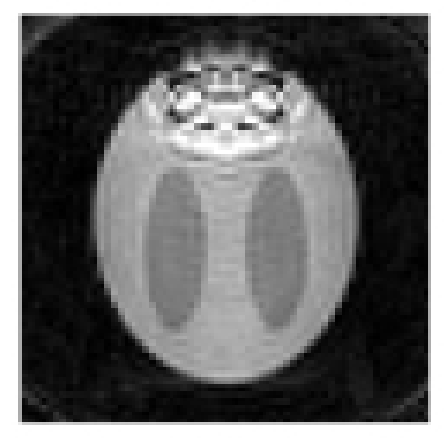

Slow Iterative

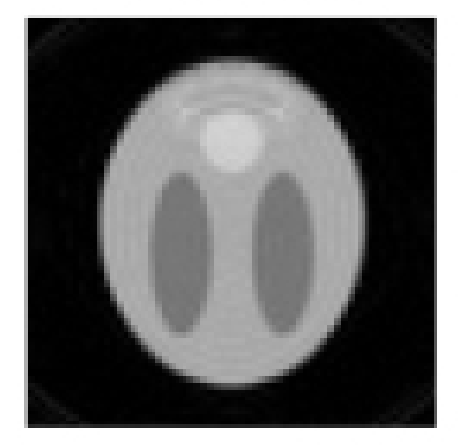

Fast Iterative

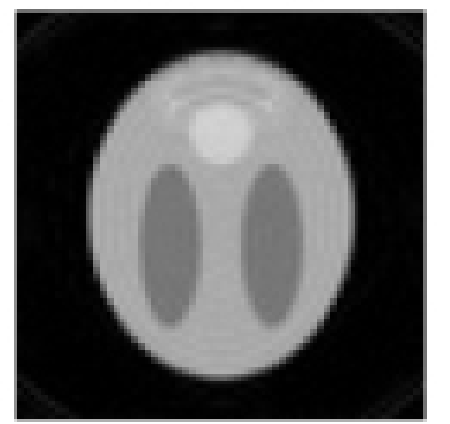

# **Simulation Quantitative Comparison**

- Computation time?
- $\bullet$  NRMSE between  $\hat{\boldsymbol{f}}$  $\widehat{\boldsymbol{f}}$  and  $\boldsymbol{f}^{\text{true}}$ ?

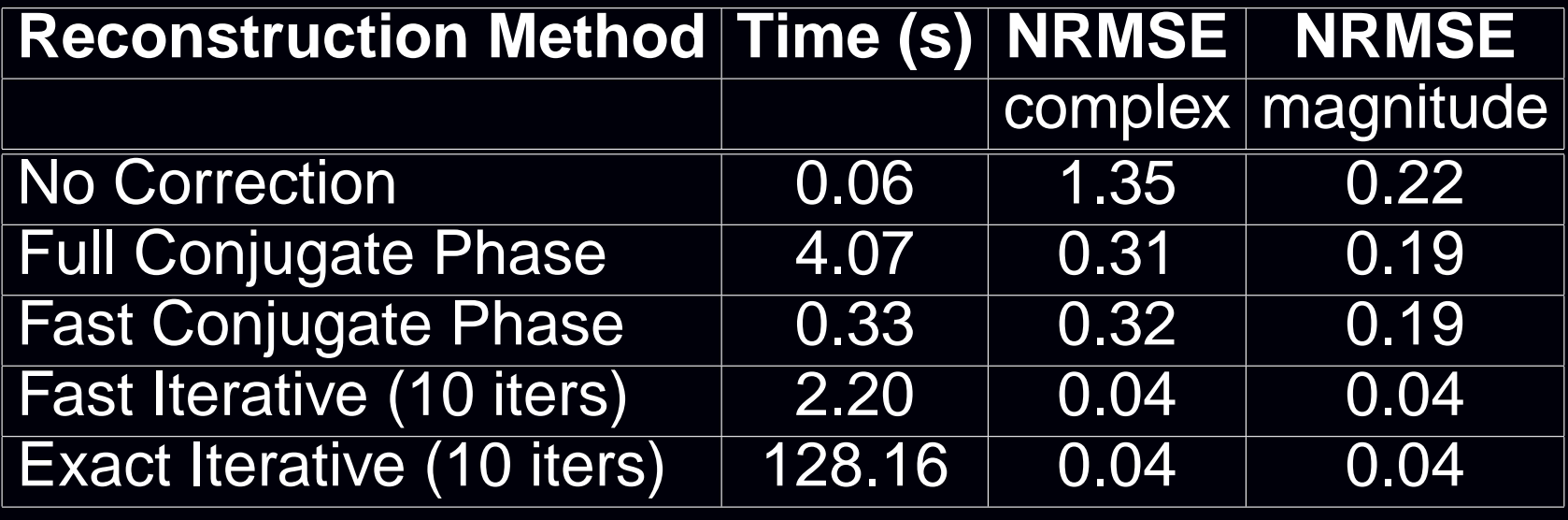

# **Human Data: Field Correction**

Uncorrected Conjugate Phase Fast Iterative Field Map (Hz) 140 110 80 50 20  $\mathsf{l}_{\scriptscriptstyle{10}}$ Conjugate Phase Fast Iterative Field Map (Hz) Uncorrected 140 110 80 50 20

# **Joint Field-Map / Image Reconstruction**

Signal model:

$$
y_i = s(t_i) + \varepsilon_i
$$
,  $s(t) = \int f(\vec{r}) e^{-i\omega(\vec{r})t} e^{-i2\pi \vec{\kappa}(t) \cdot \vec{r}} d\vec{r}$ .

After discretization:

$$
y = A(\omega)f + \varepsilon
$$
,  $a_{ij}(\omega) = P(\vec{k}_i) e^{-i\omega_j t_i} e^{-i2\pi \vec{k}_i \cdot \vec{r}_j}$ .

Joint estimation via regularized (nonlinear) least-squares:

$$
(\hat{\boldsymbol{f}},\hat{\boldsymbol{\omega}})=\underset{\boldsymbol{f}\in\mathbb{C}^N,\boldsymbol{\omega}\in\mathbb{R}^N}{\arg\min}||\mathbf{y}-\boldsymbol{A}(\boldsymbol{\omega})\boldsymbol{f}||^2+\beta_1R_1(\boldsymbol{f})+\beta_2R_2(\boldsymbol{\omega}).
$$

Alternating minimization:

- Using current estimate of fieldmap  $\hat{\omega}$ , update  $\hat{\boldsymbol{f}}$ *f* using CG algorithm.
- Using current estimate  $\hat{f}$  of image, update fieldmap  $\hat{\textbf{w}}$  using gradient descent.

Use spiral-in / spiral-out sequence or "racetrack" EPI.

(Sutton *et al.*, MRM, 2004)

# **Joint Estimation Example**

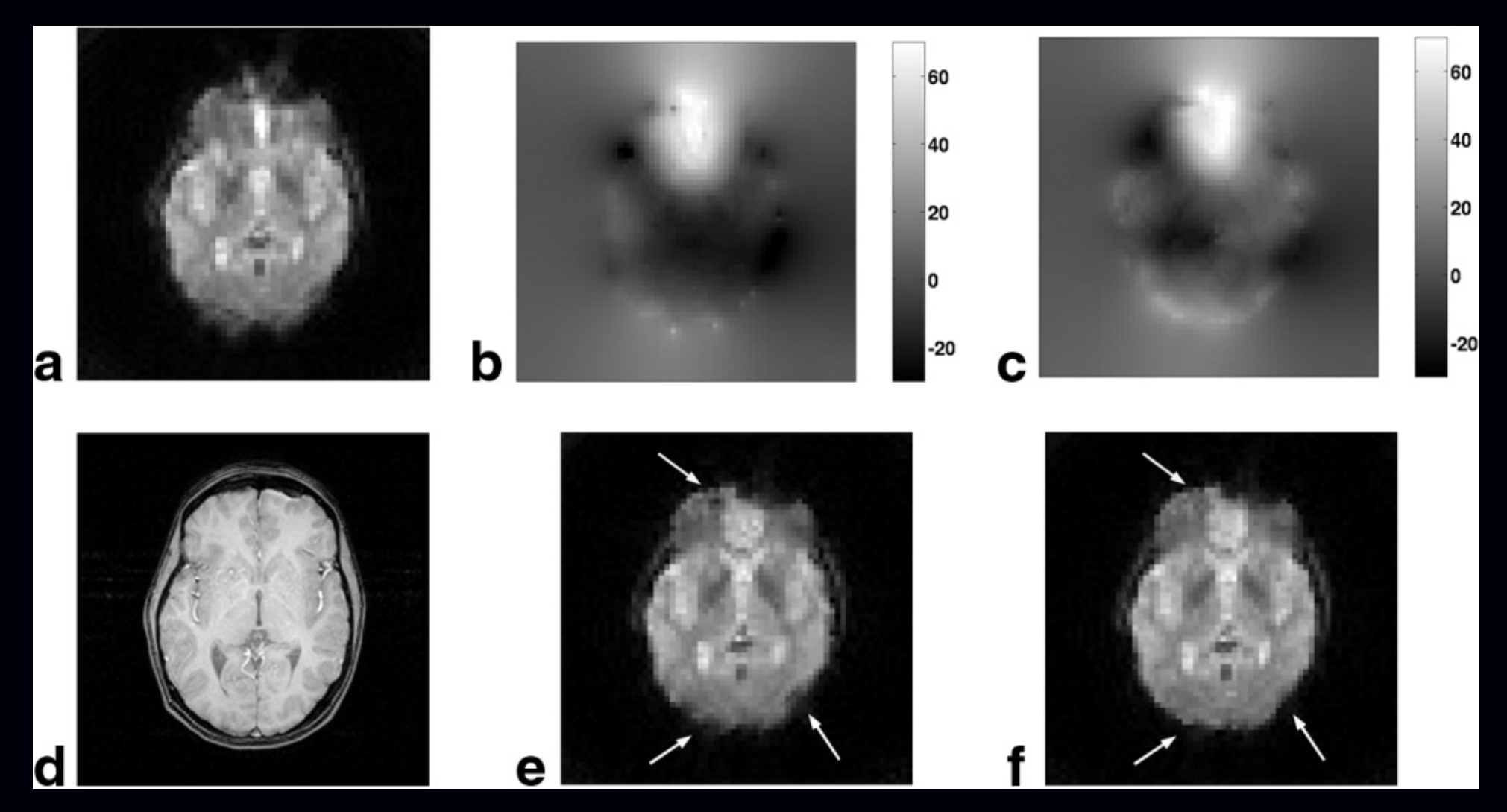

(a) uncorr., (b) std. map, (c) joint map, (d) T1 ref, (e) using std, (f) using joint.

#### **Activation Results: Static vs Dynamic Field Maps**

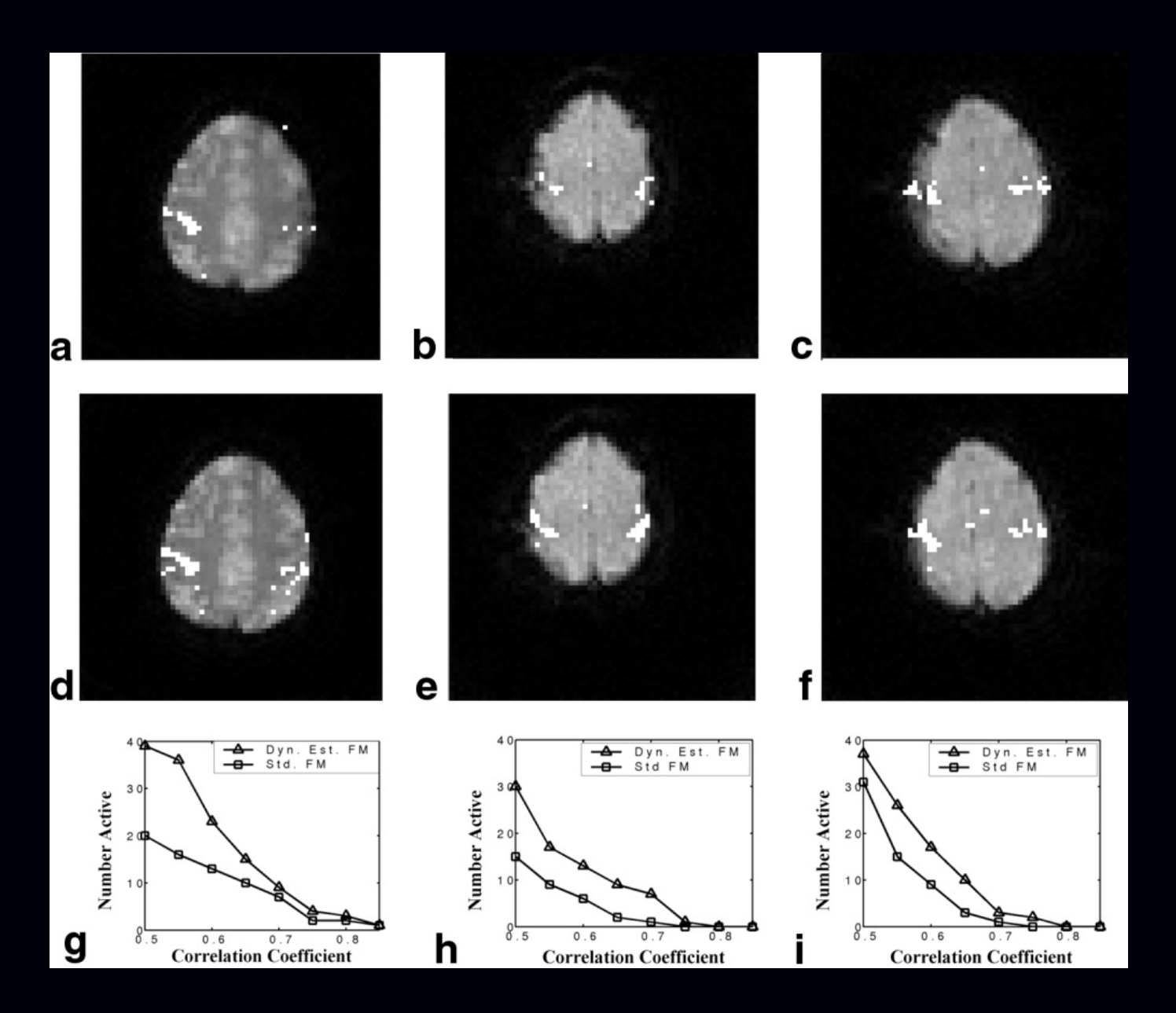

Functional results for the two reconstructions for 3 human subjects.

Reconstruction using the standard field mapfor (a) subject 1, (b) subject 2, and (c) subject 3.

Reconstruction using the jointly estimated field mapfor (d) subject 1, (e) subject 2, and (f) subject 3.

Number of pixels with correlation coefficients higher than thresholdsfor (g) subject 1, (h) subject 2, and (i) subject 3.

Take home message: dynamic field mapping is possible, using iterative reconstruction as an essential tool. (Standard field maps based on echo-time differences work poorly

for spiral-in / spiral-out sequences due to phase discrepancies.)

# **Tracking Respiration-Induced Field Changes**

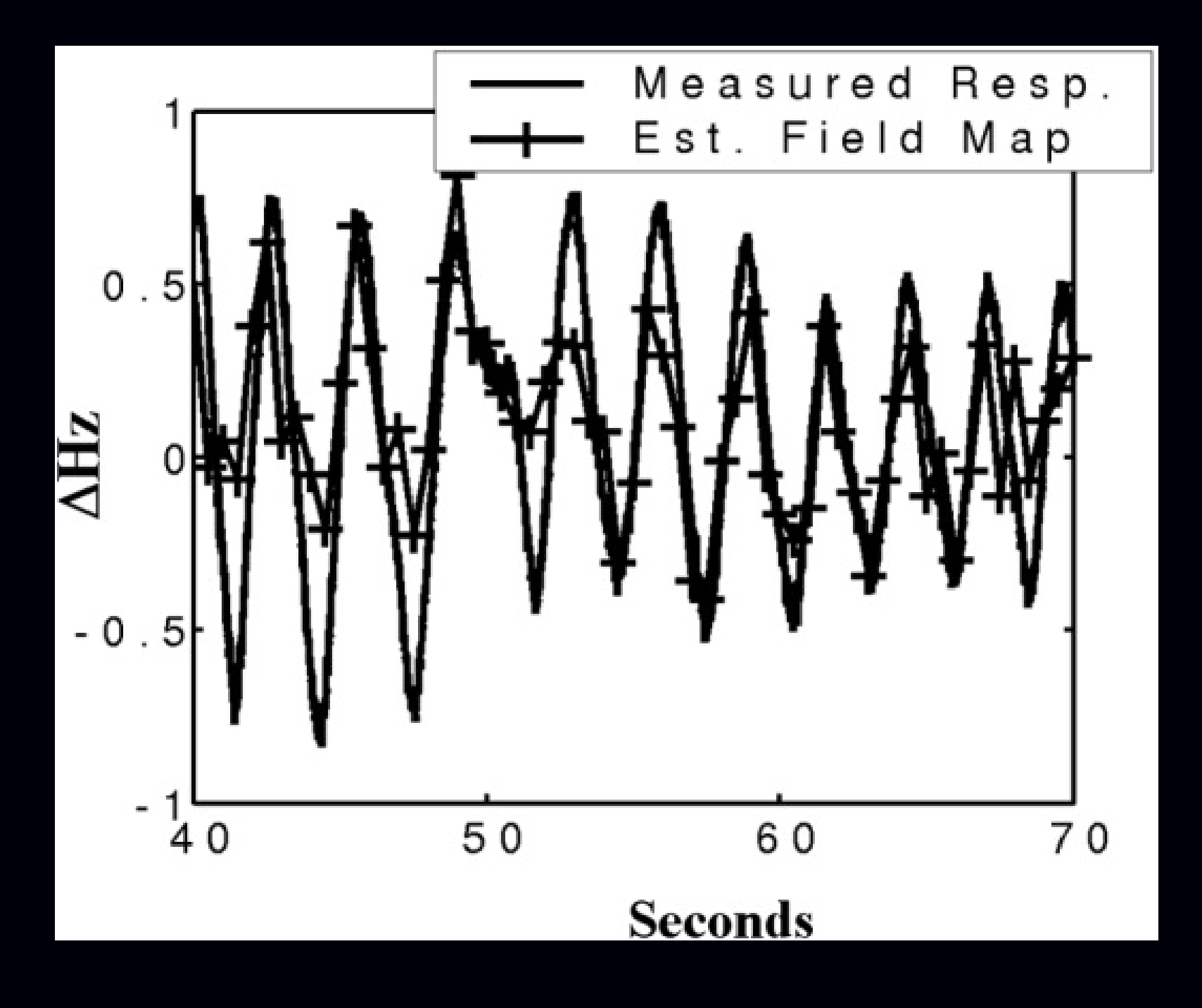

# **Nonquadratic Regularization**

Quadratic regularization is simple and reduces noise but impairsspatial resolution.

Nonquadratic regularization attempts to circumvent this tradeoff

Edge-preserving regularization has been investigated some for MRI:

$$
R(f) = \sum_{j=2}^{N} \frac{1}{2} \Psi(f_j - f_{j-1}),
$$

where  $\psi$  rises less rapidly than a parabola, *e.g.*, a hyperbola:

$$
\psi(t) = \sqrt{1 + (t/\delta)^2}.
$$

**Challenges** 

- choosing regularization parameter(s)
- characterizing nonlinear reconstruction results

# **Edge-Preserving Regularization Example**

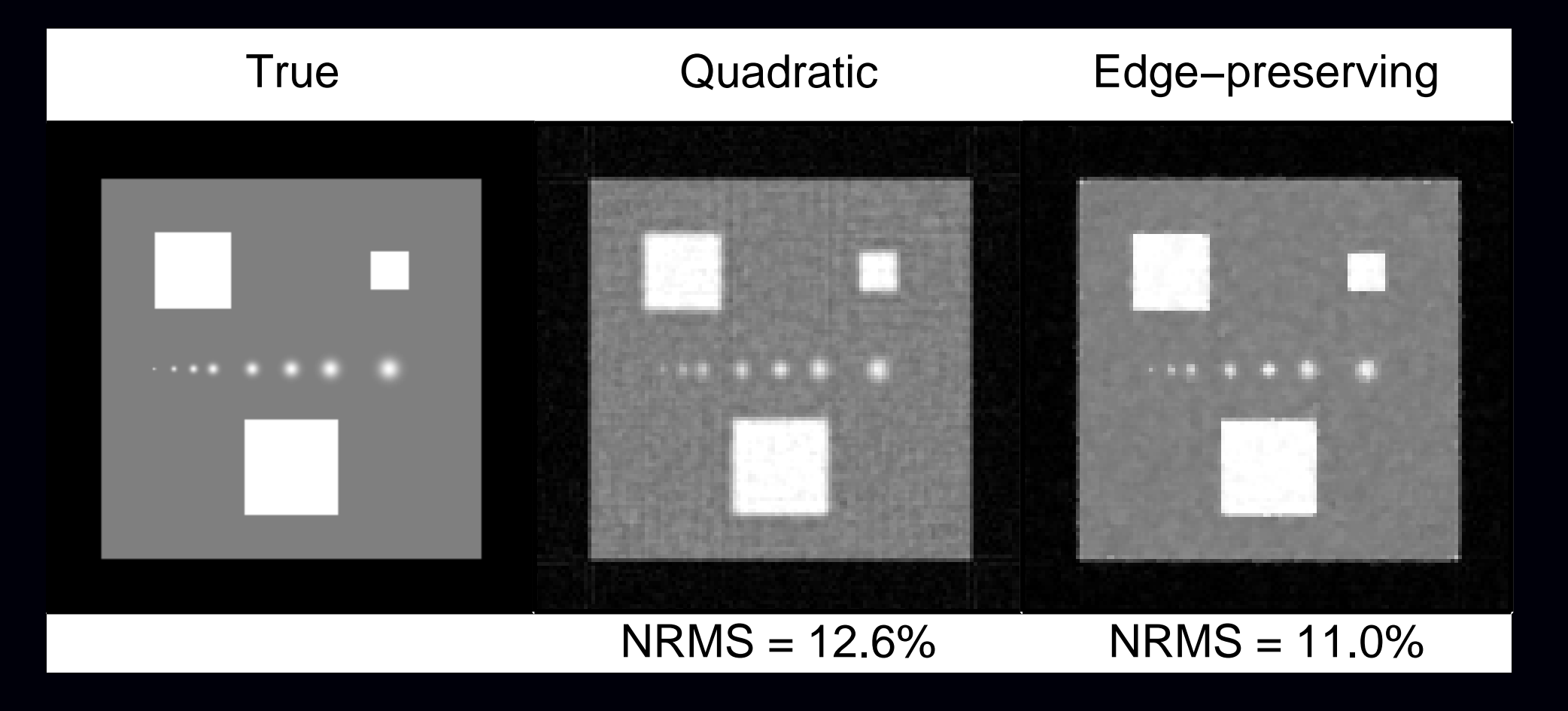

TV-like convex regularization

# **Nonconvex Edge-Preserving Regularization**

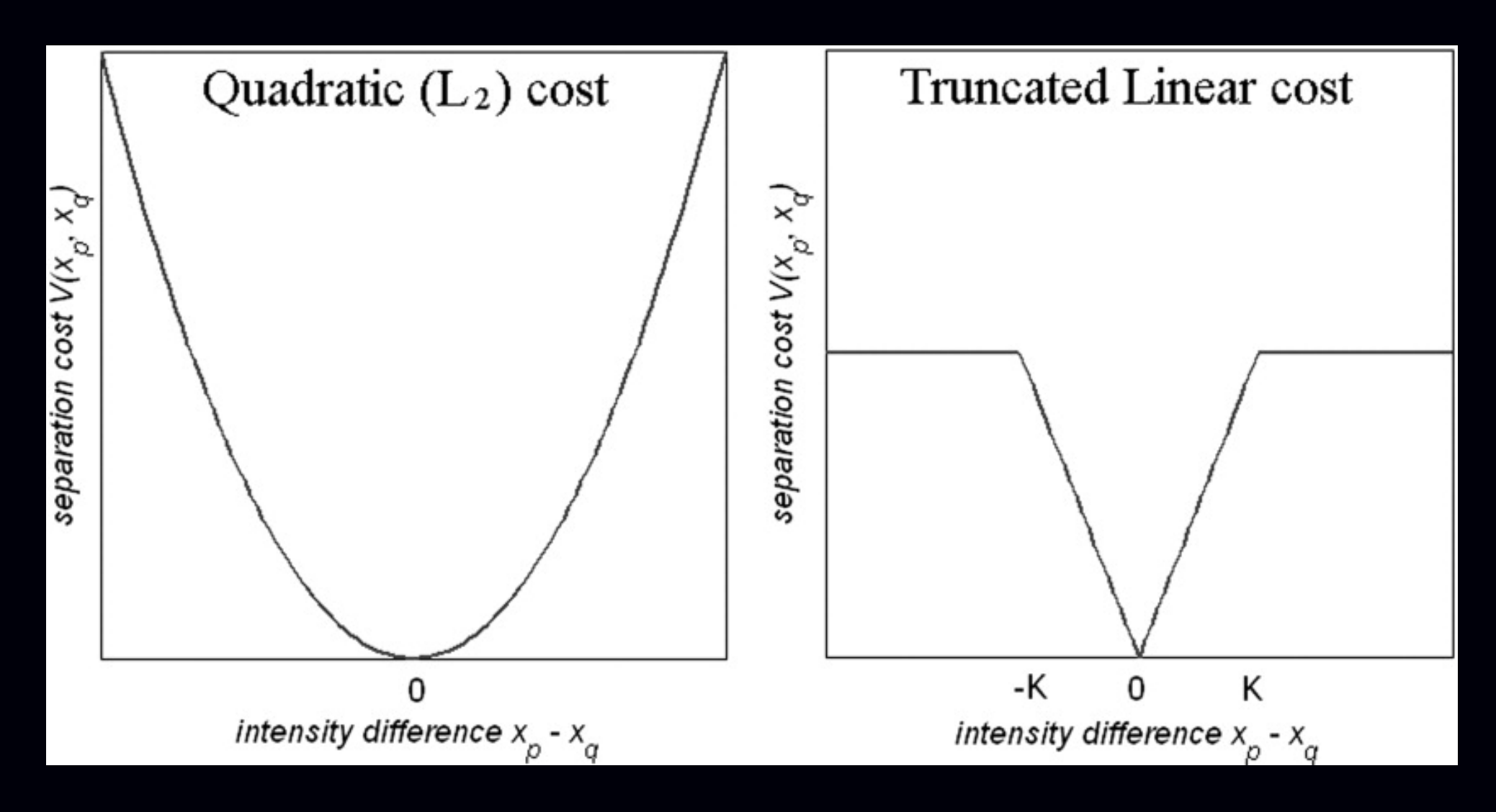

Raj *et al.*, MRM, Jan. 2007

Applied to MR parallel imaging (multiple receive coils)

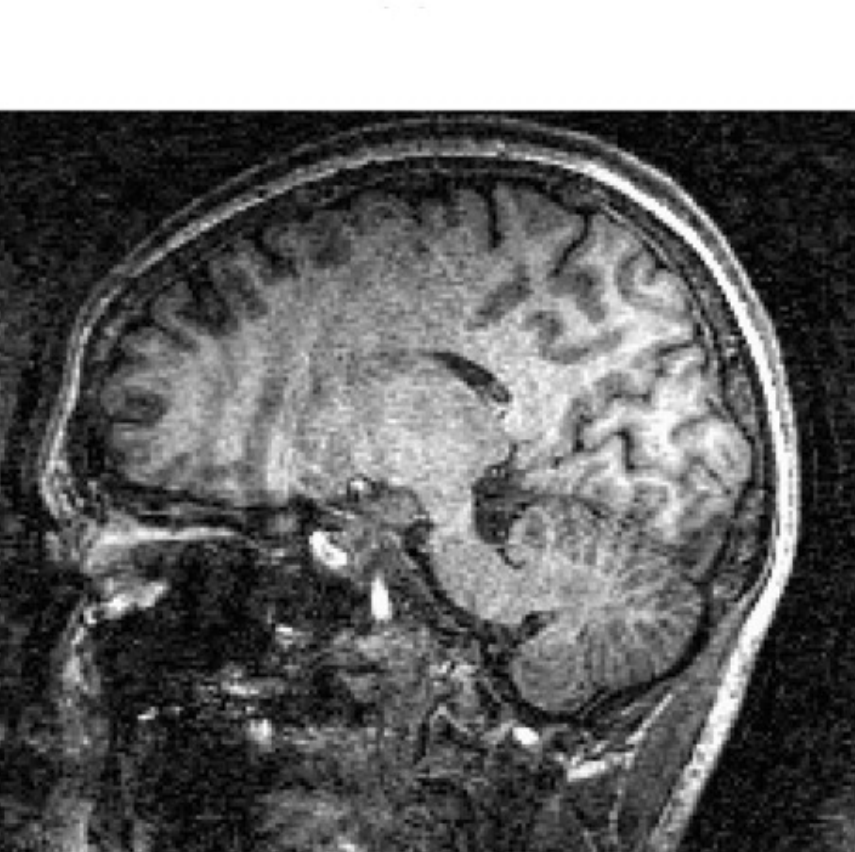

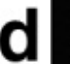

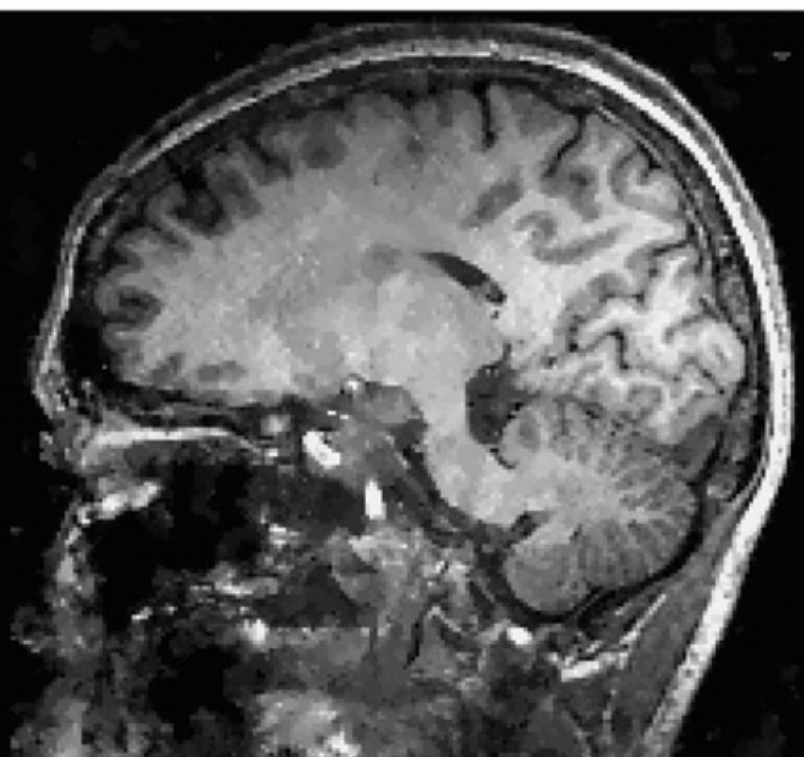

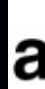

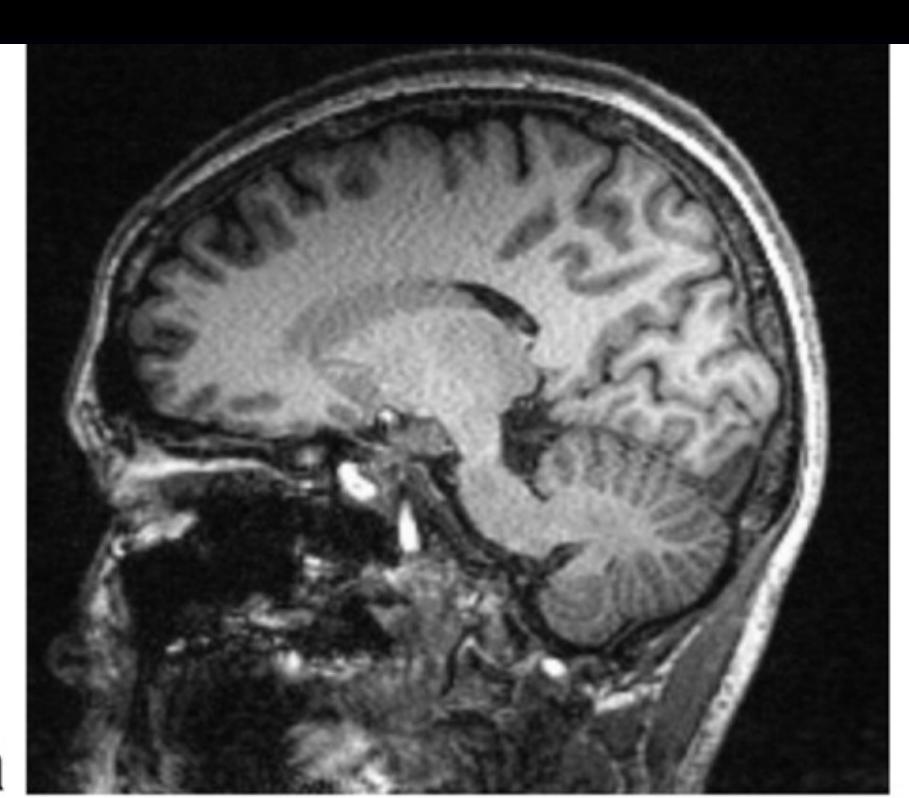

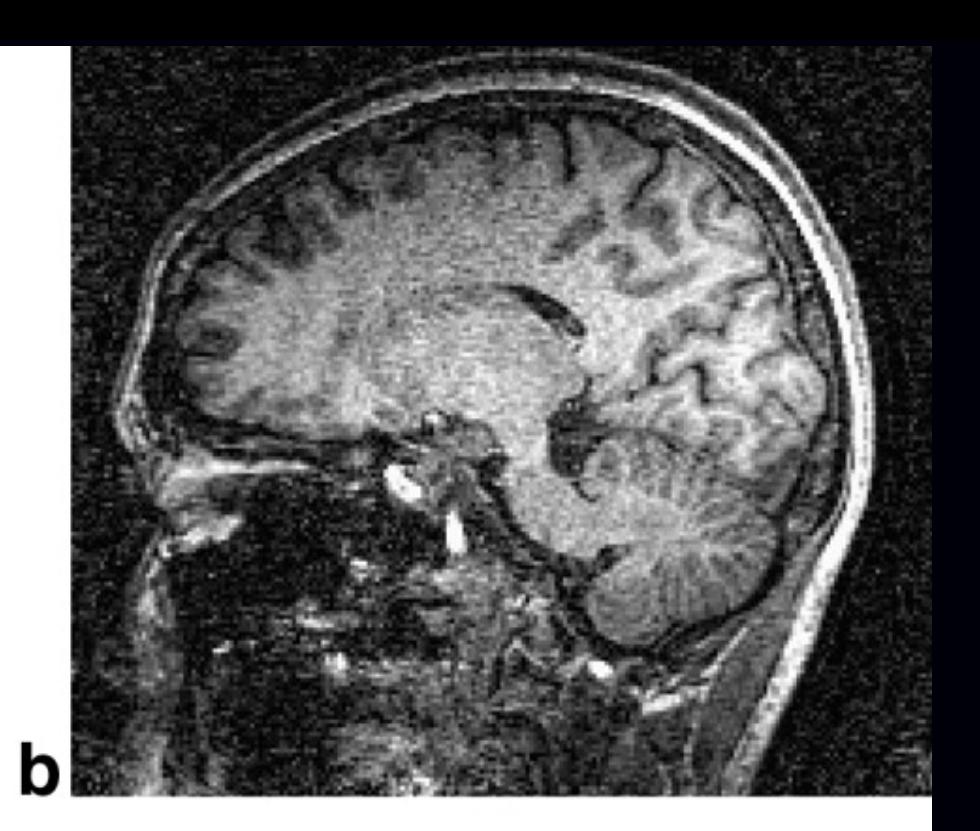

 $\mathbf c$ 

# **Compressed sensing**

(A form of nonquadratic regularization)

Find a transformation Ψ in which Ψ*f* is (hopefully) sparse.<br>Sparsity reqularization:  $D(f) = ||\mathbf{W}f|| = \sum_{i=1}^{n} 1$  $\mathsf{INC} \cdot \mathsf{P}(\mathcal{F}) = \mathsf{I} \mathsf{I}$ Sparsity regularization:  $\mathsf{R}(\boldsymbol{f}) = \left\| \boldsymbol{\Psi} \boldsymbol{f} \right\|_0 =$ ∑1 *k* $\{[\mathbf{\Psi} \boldsymbol{f}]_k\!\!\neq\!\!0\}$ or: R $(f) = \|$  $\left\Vert \mathbf{\Psi }\mathbf{\boldsymbol{f}}\right\Vert _{1}=$ ∑ $|[\mathbf{\Psi} \boldsymbol{f}]_k|$  .

Compelling for under-sampled k-space data, e.g., dynamic scans.

*k*

**Challenges** 

- optimization
- possibly multiple minimizers of k*y*− $\boldsymbol{A f} \Vert^2$  $^2+\beta \left\| \mathbf{\Psi }f\right\| _1$
- choosing regularization parameter(s)
- characterizing nonlinear reconstruction results

(Very active research are in signal and image processing currently)

# **Sparsity**

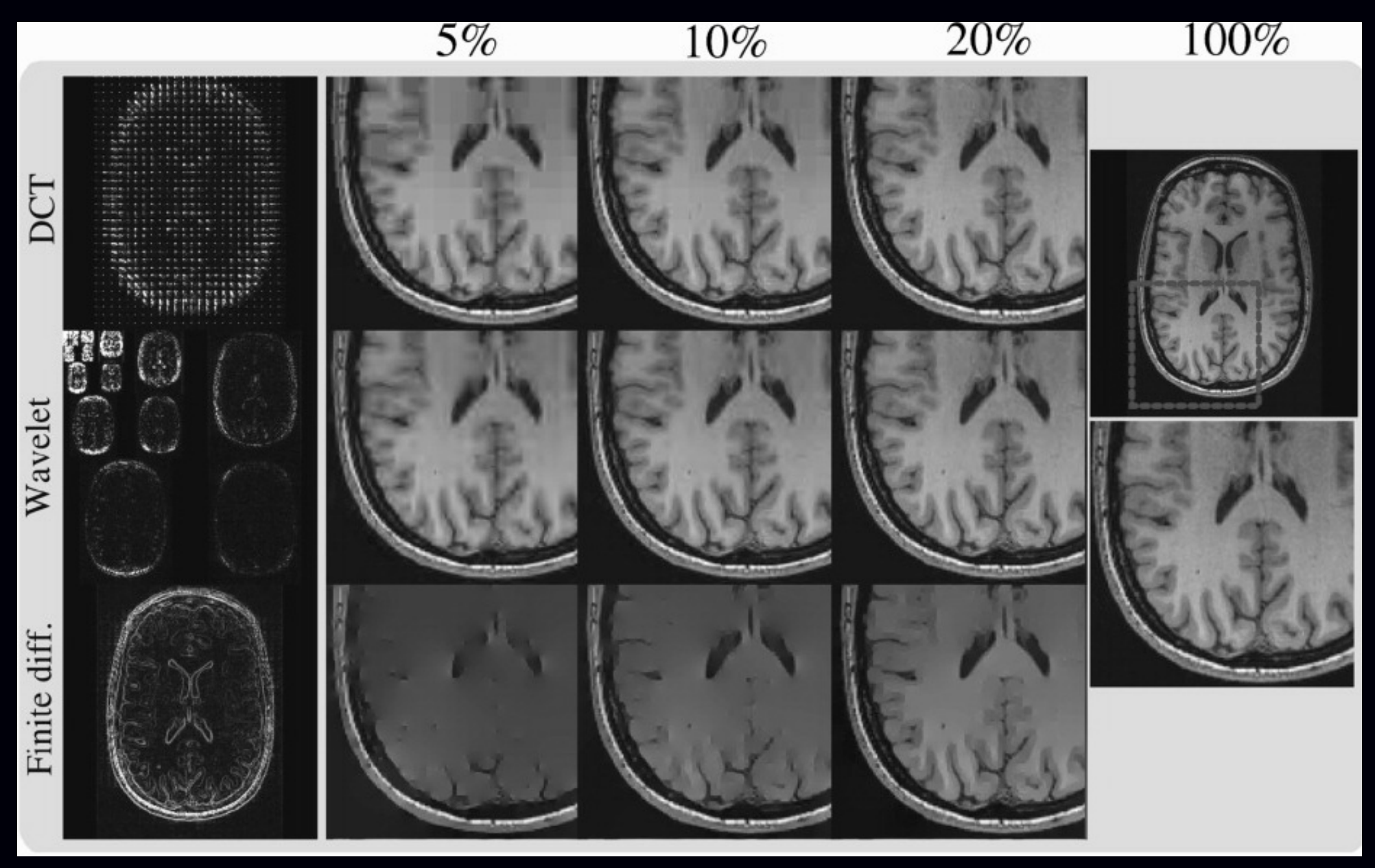

# Lustig *et al.*, MRM, Dec. 2007

# **Summary**

- Model-based / iterative reconstruction: much potential in MRI
- Quadratic regularization parameter selection is tractable
- Computation: reduced by tools like NUFFT / Toeplitz
- But optimization algorithm design remains important (*cf.* Shepp and Vardi, 1982, PET)
- GPU:  $100\times$  acceleration (Haldar et al., Hansen et al., ISMRM 2008) real-time interactive adjustment of regularization parameters

#### **Some current challenges**

- Nonquadratic regularization: analysis / designAhn and Leahy, IEEE T-MI, Mar. 2008
- Through-voxel field inhomogeneity gradients
- Motion / dynamics / partial k-space data
- Establishing diagnostic efficacy with clinical data...

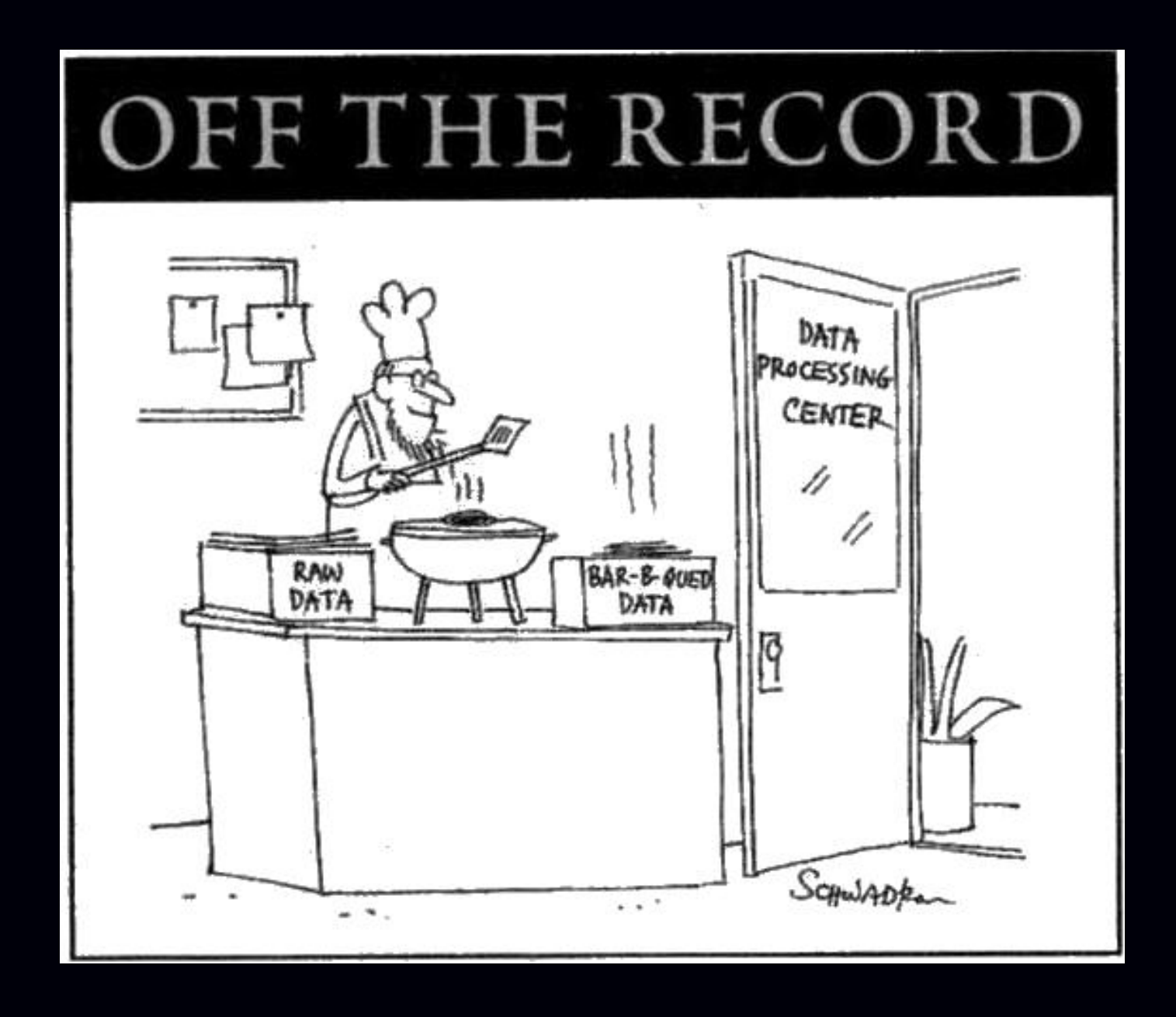

Image reconstruction toolbox: http://www.eecs.umich.edu/∼fessler